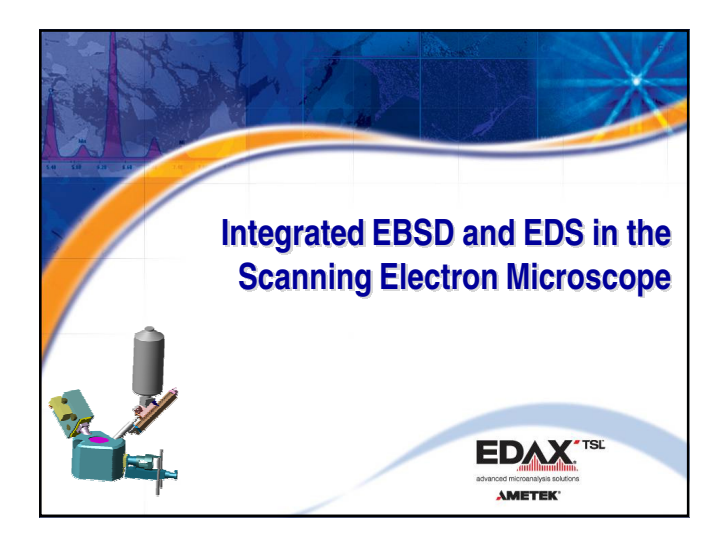

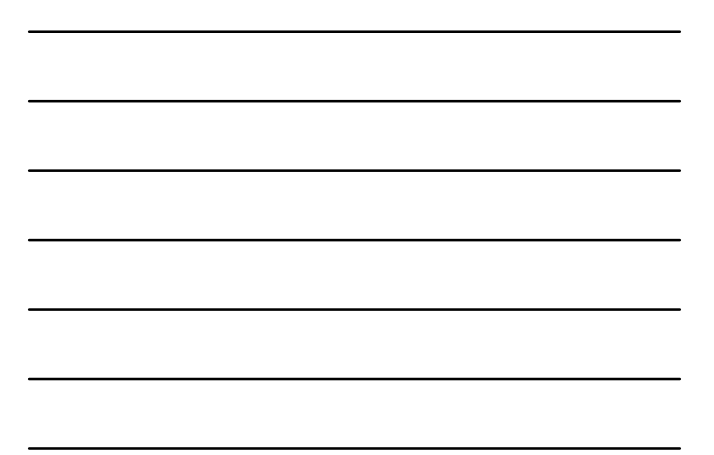

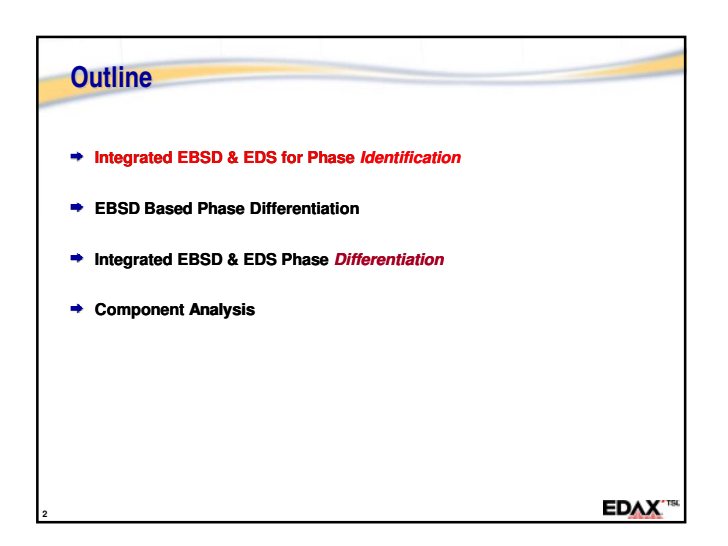

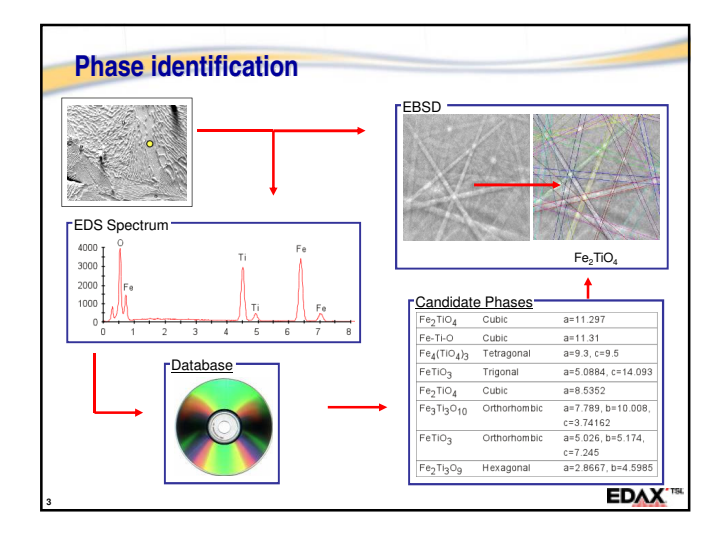

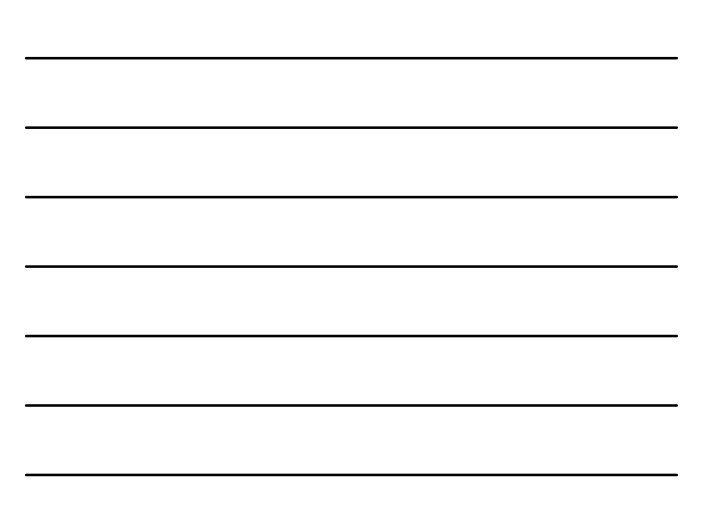

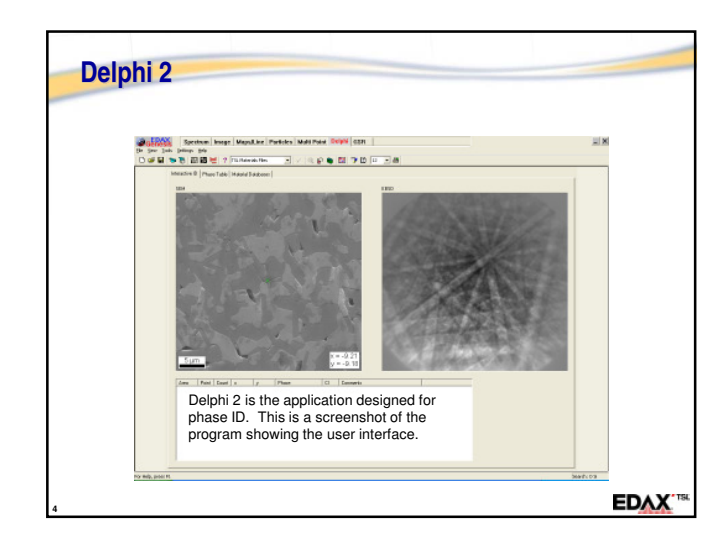

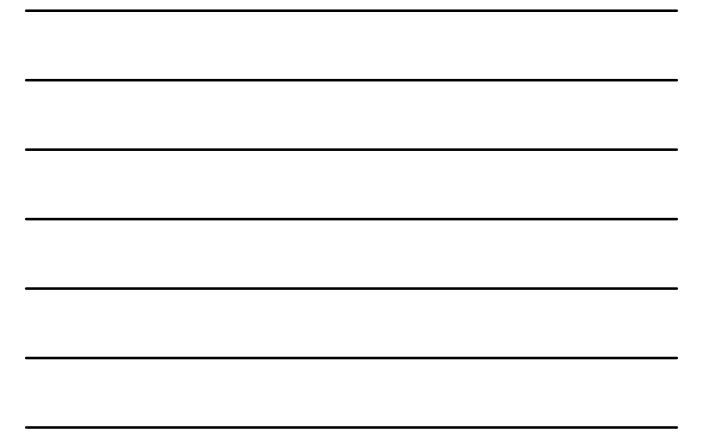

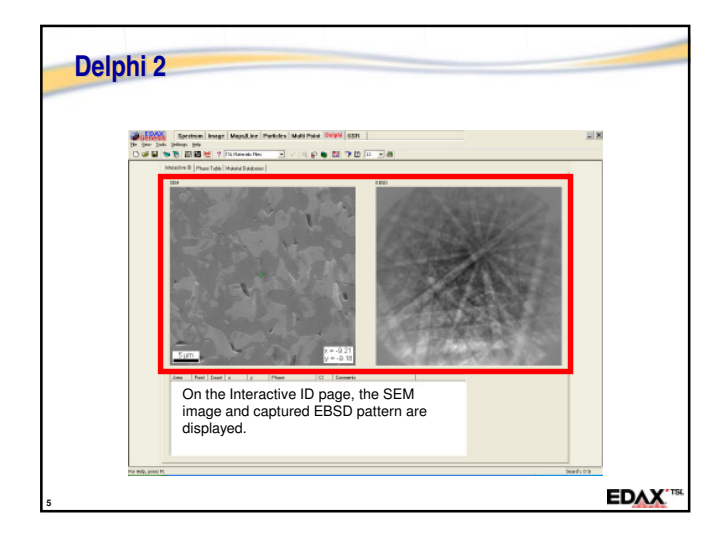

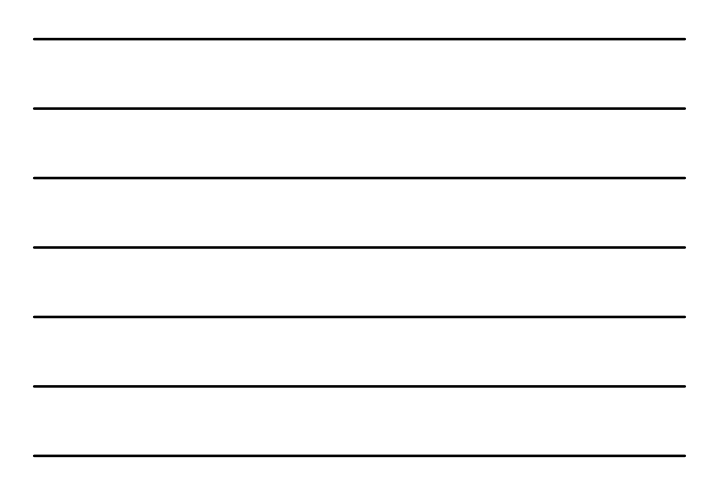

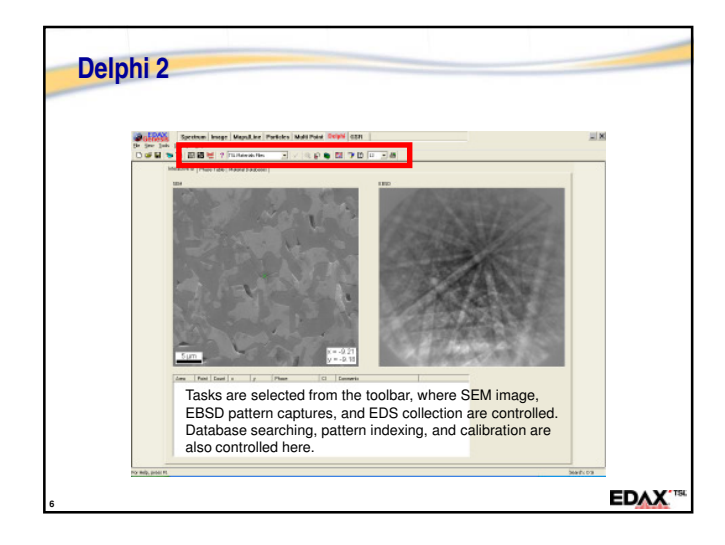

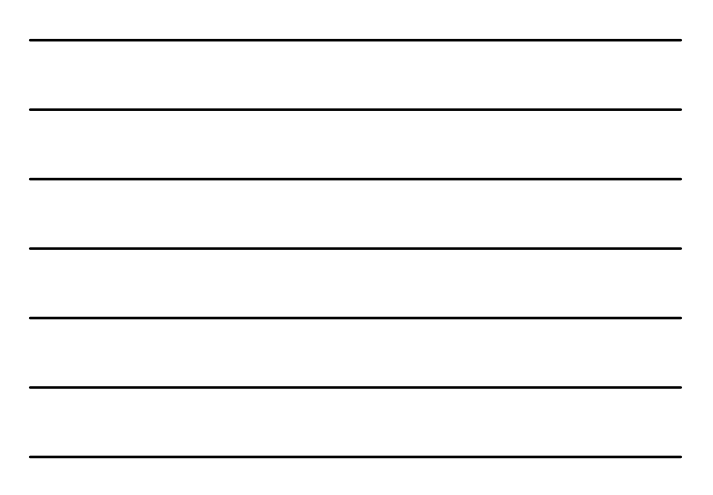

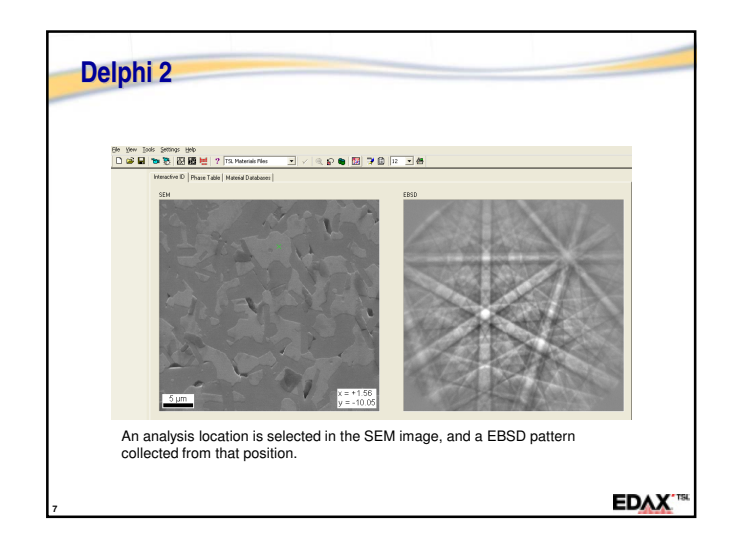

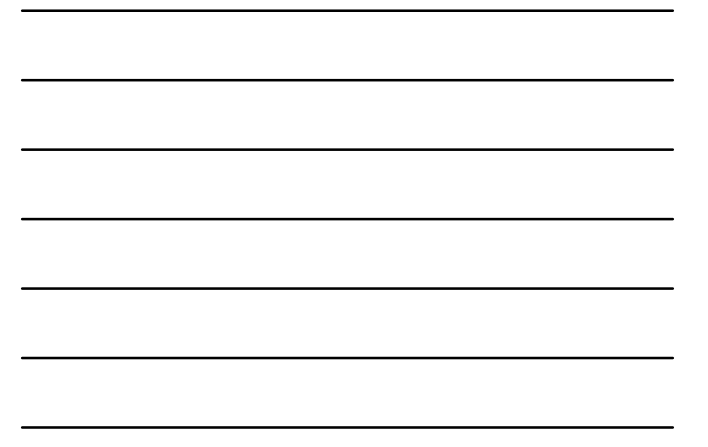

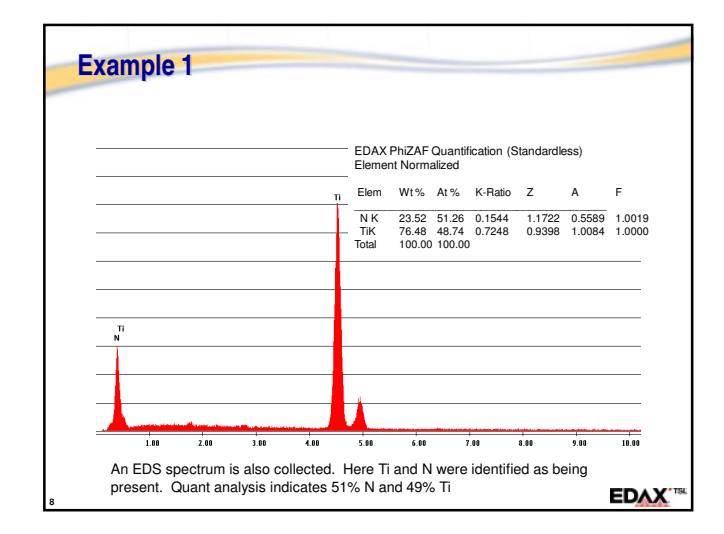

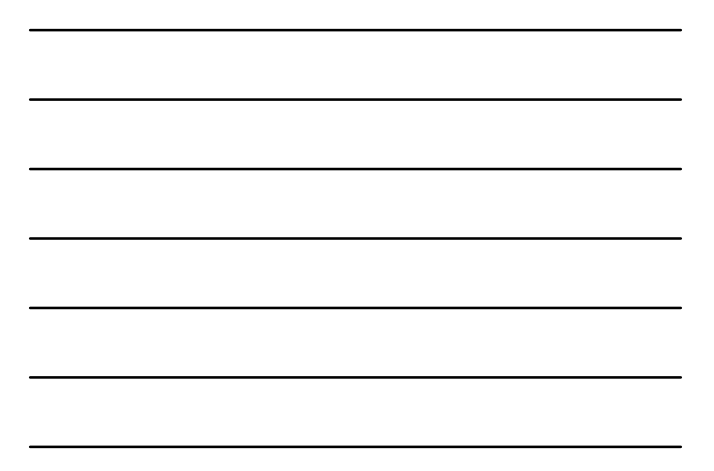

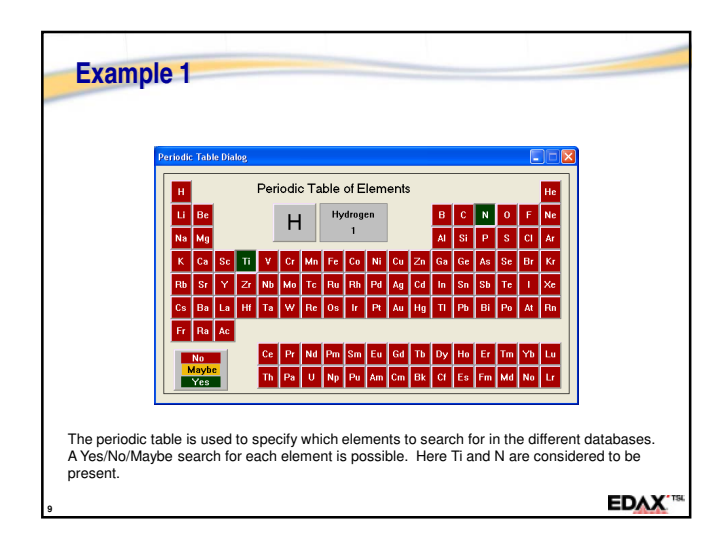

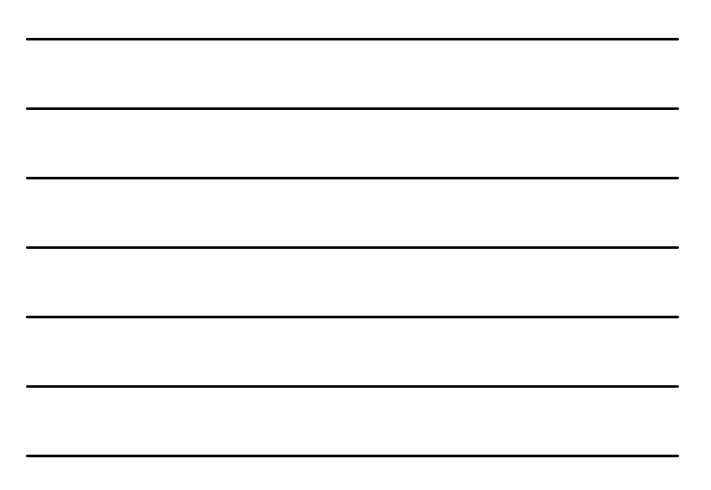

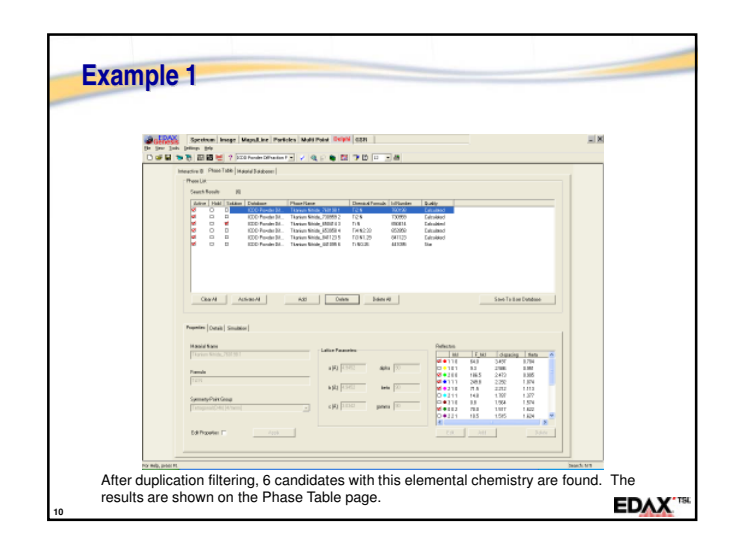

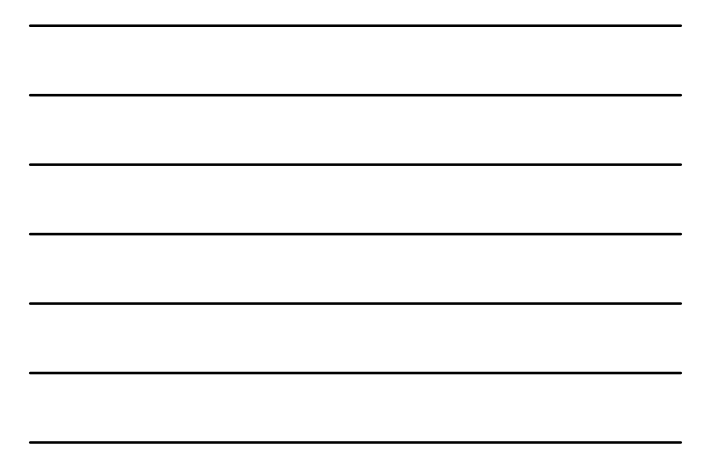

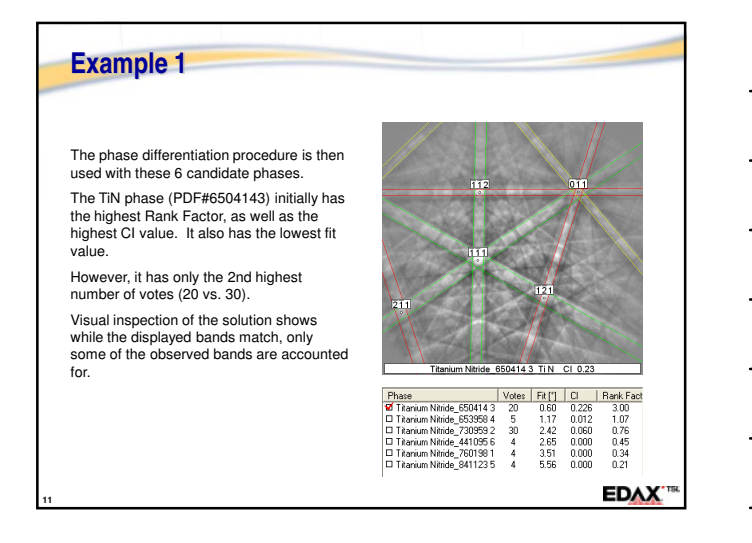

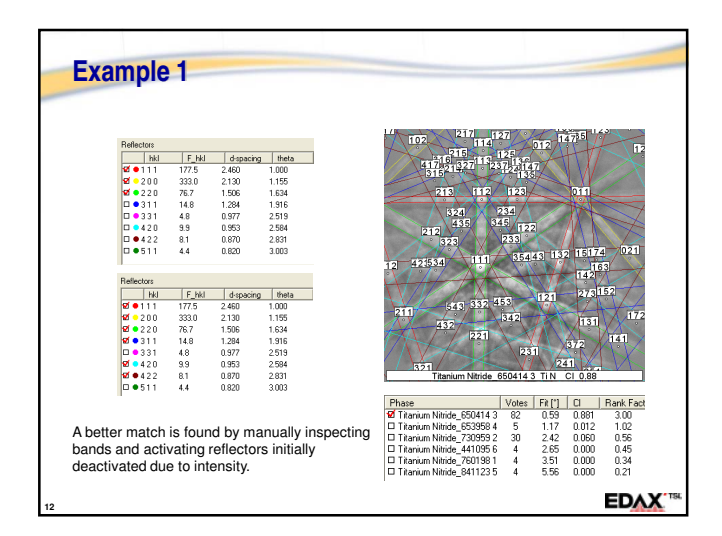

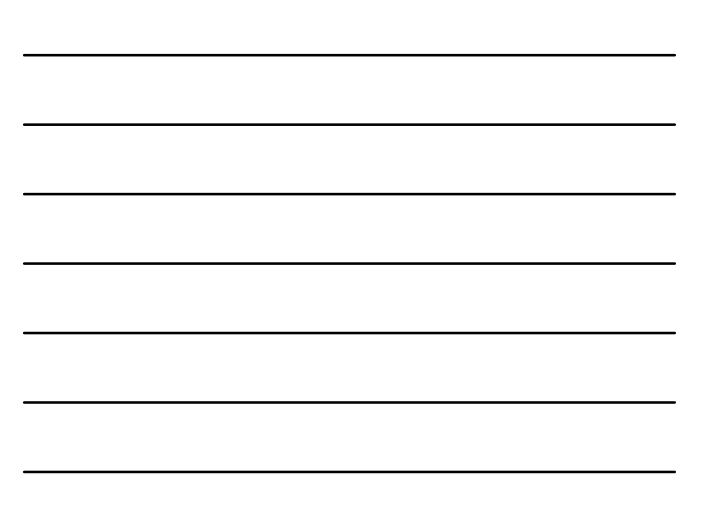

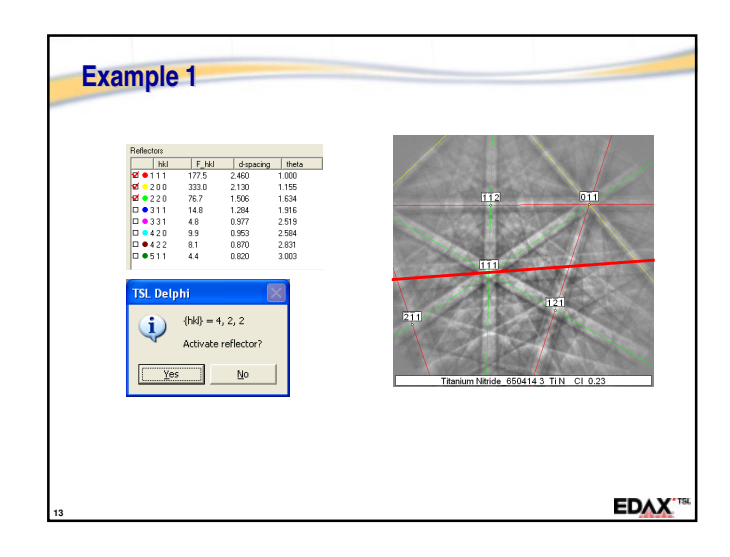

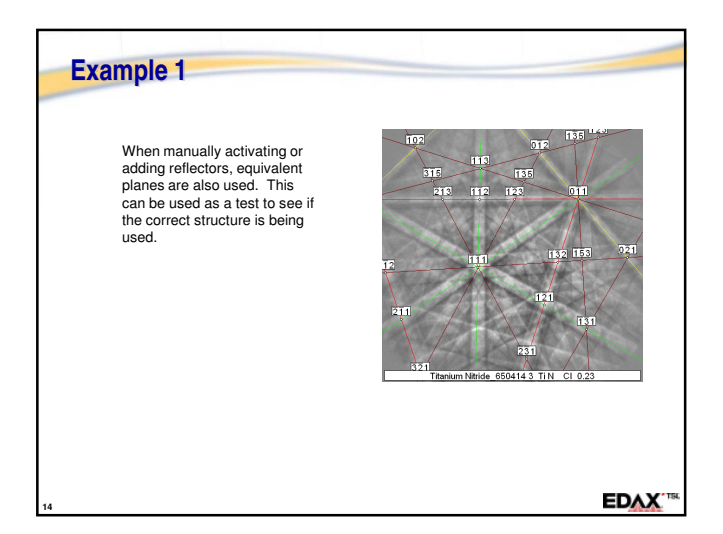

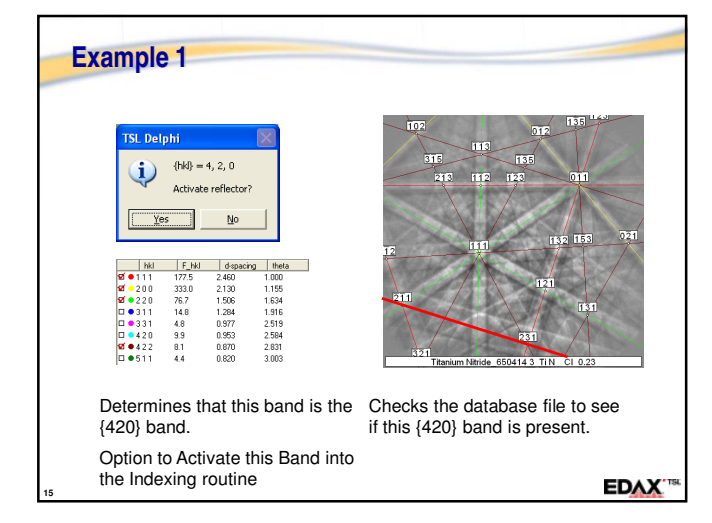

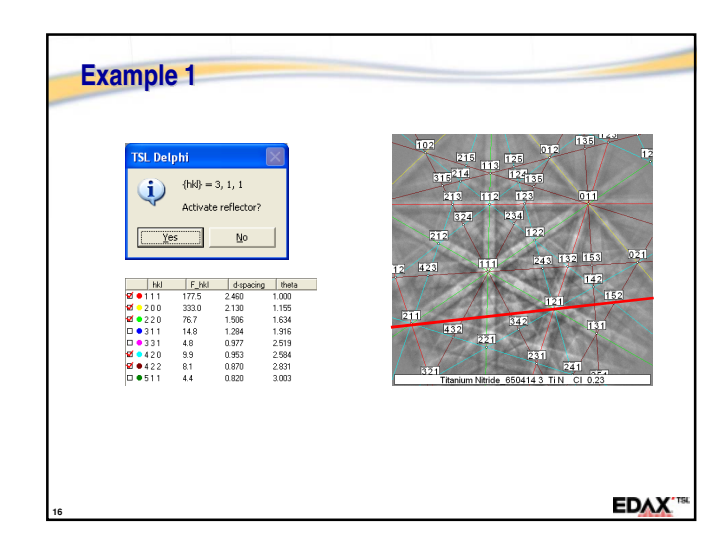

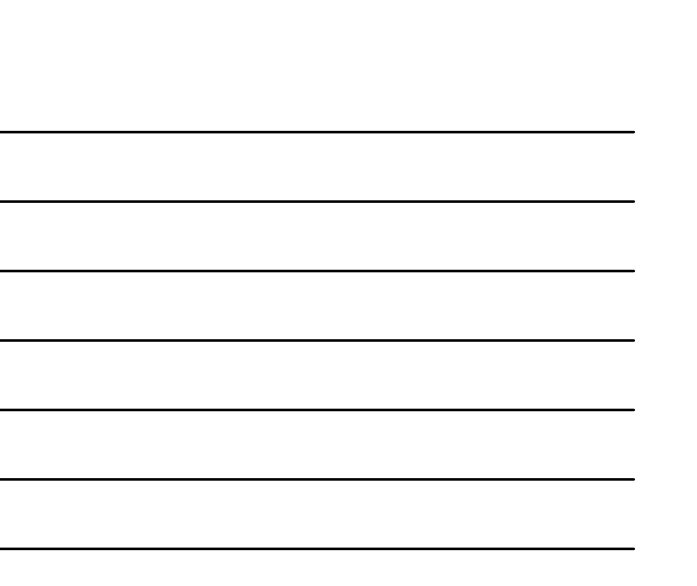

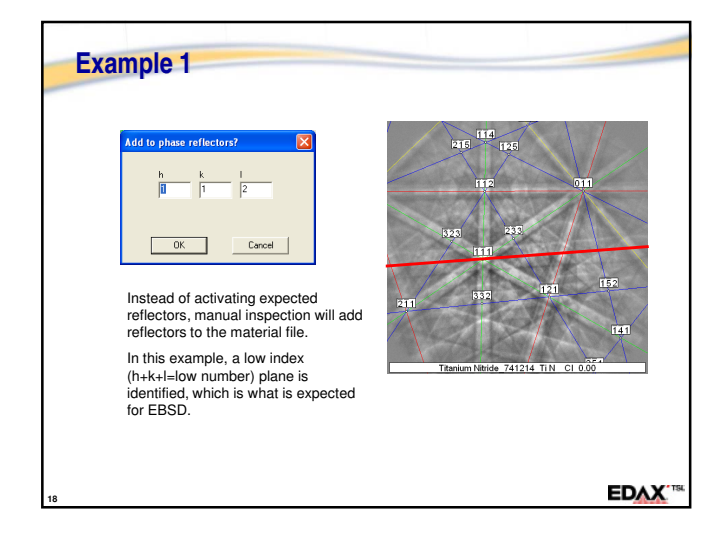

 $rac{1}{141}$ 

**EDAX**<sup>18</sup>

**17**

**Example 1**

For some database files, the list of possible reflectors is incomplete.

# **Example 1** Just as when activating reflector, when adding reflectors, if the symmetrically equivalent bands also match bands in the pattern then this is a good confirmation of the correct phase identification.

**EDAX**<sup>15</sup>

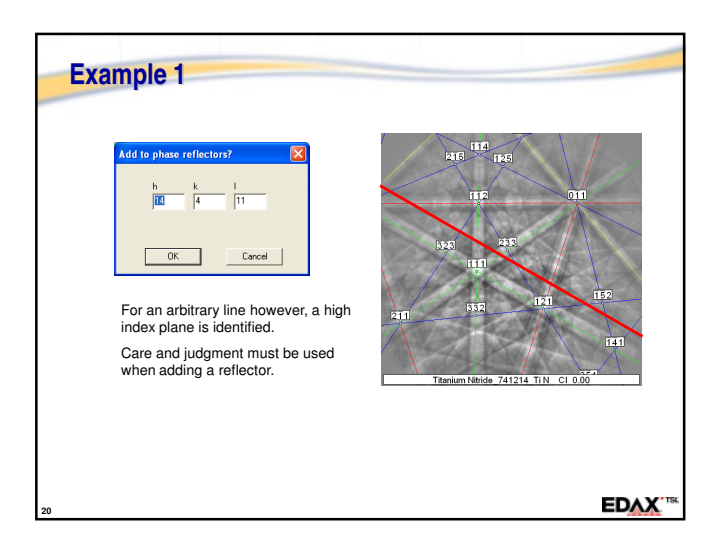

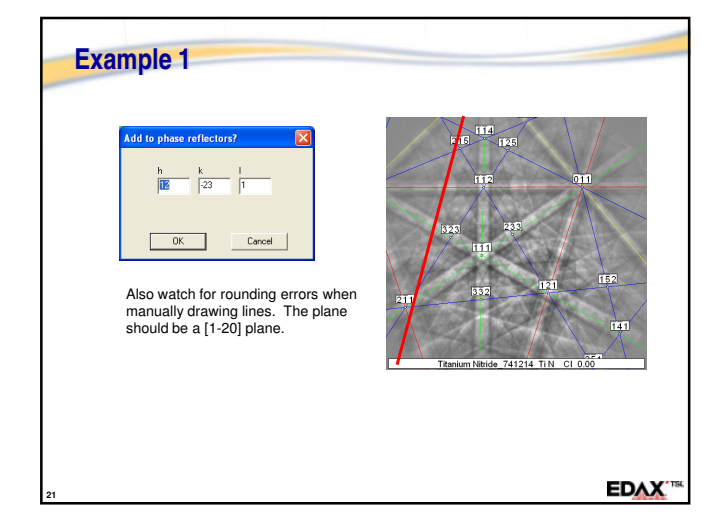

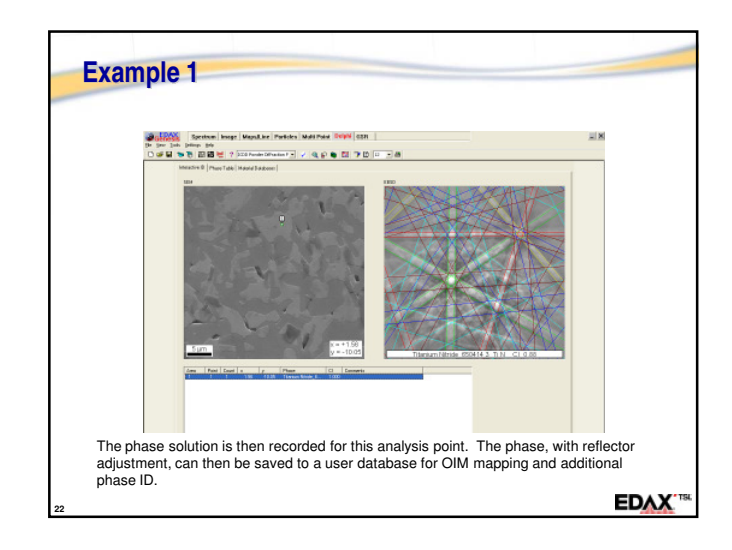

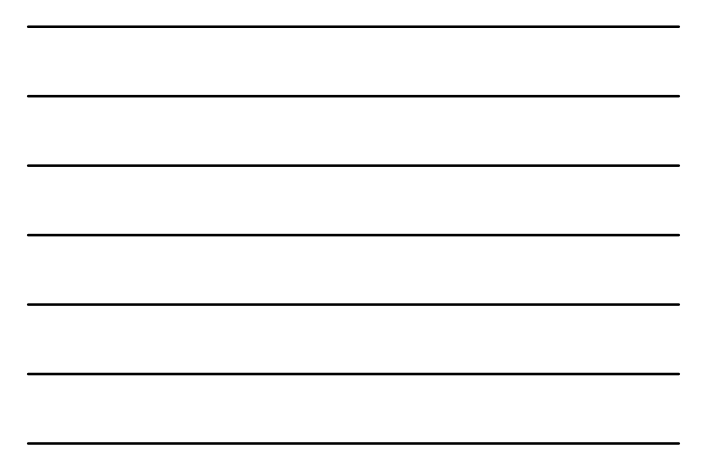

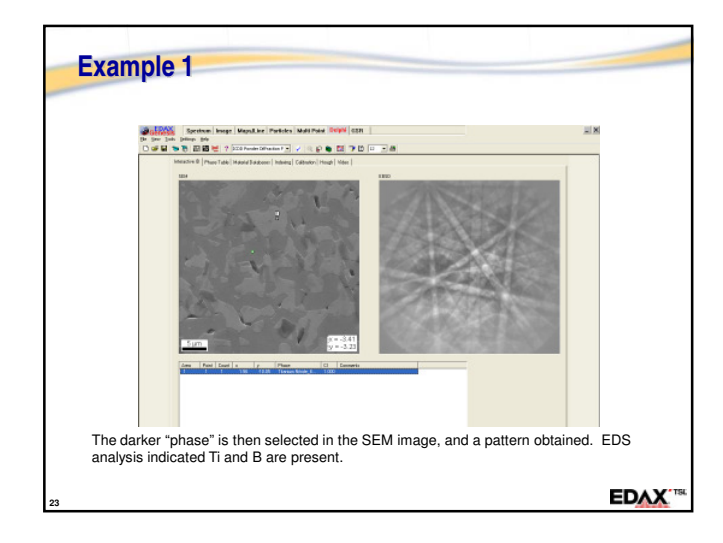

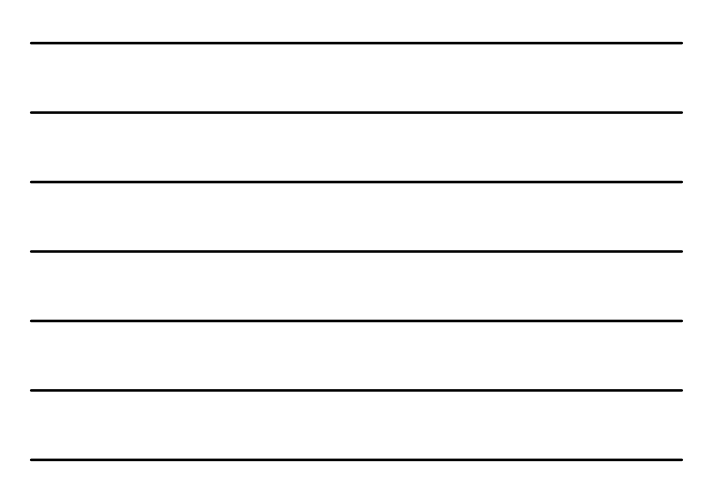

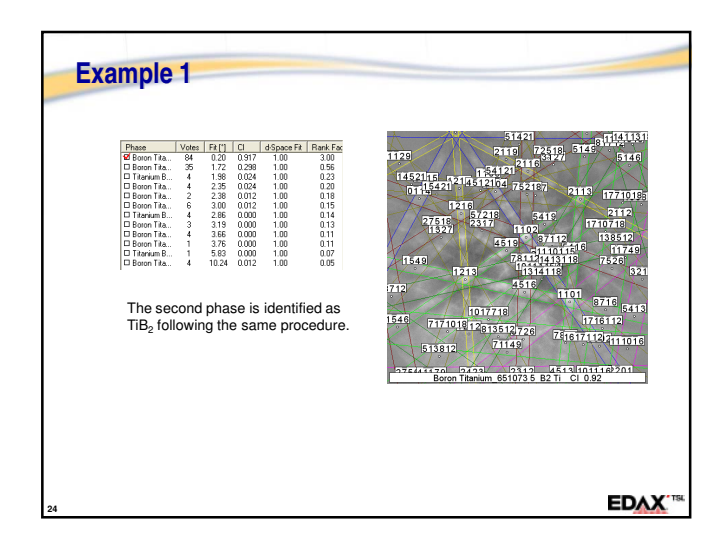

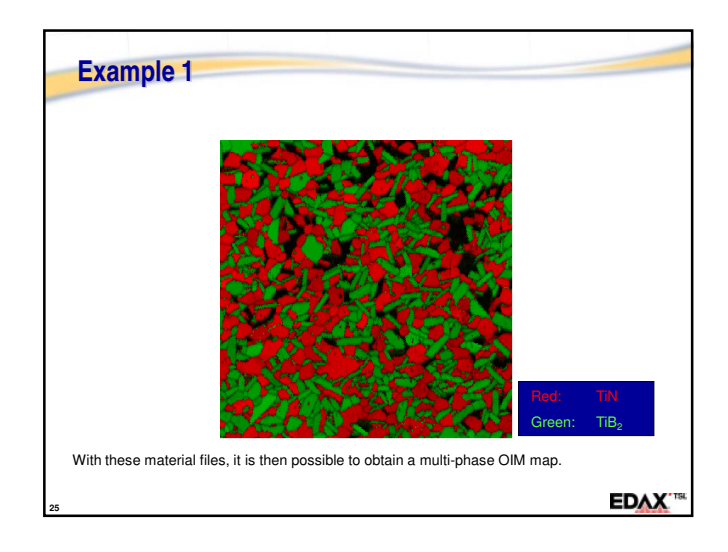

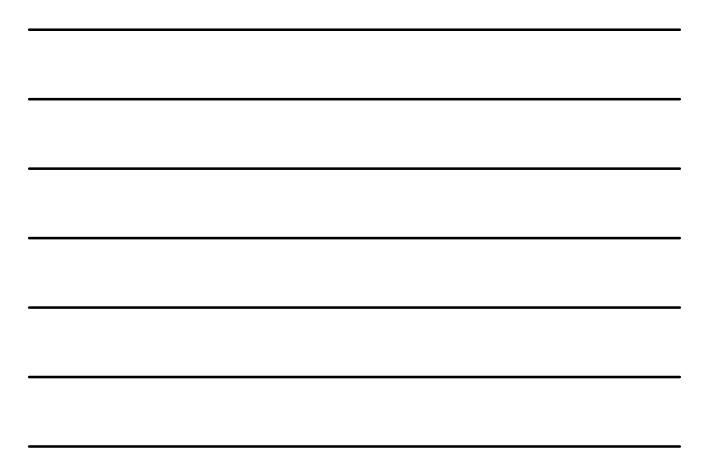

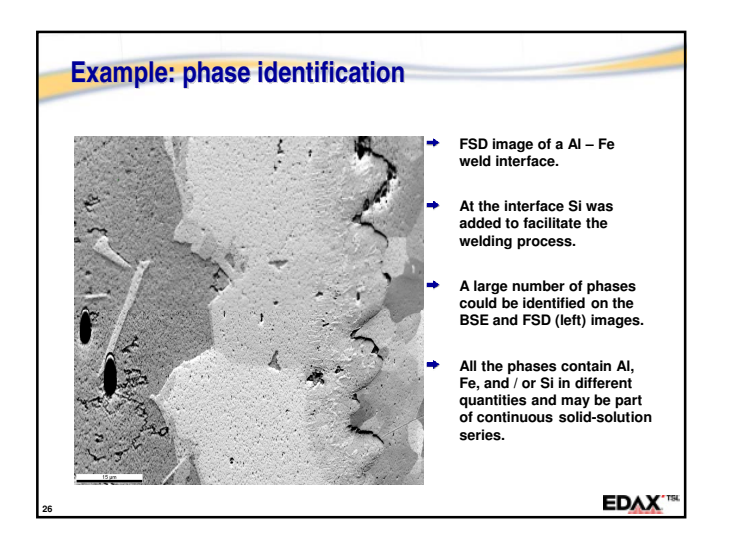

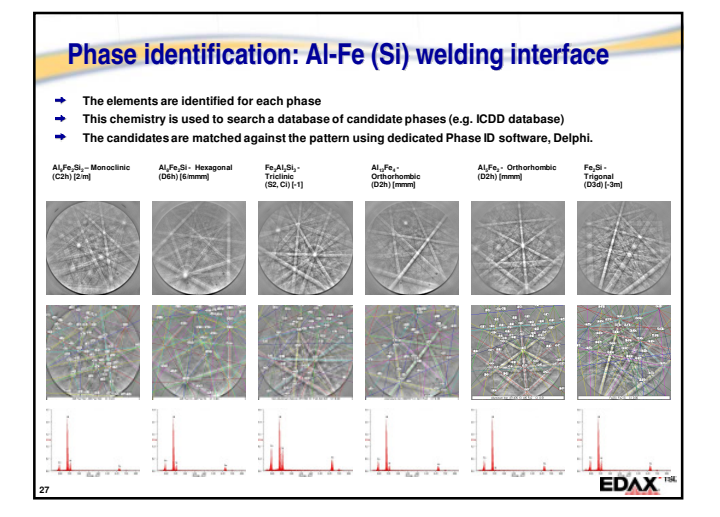

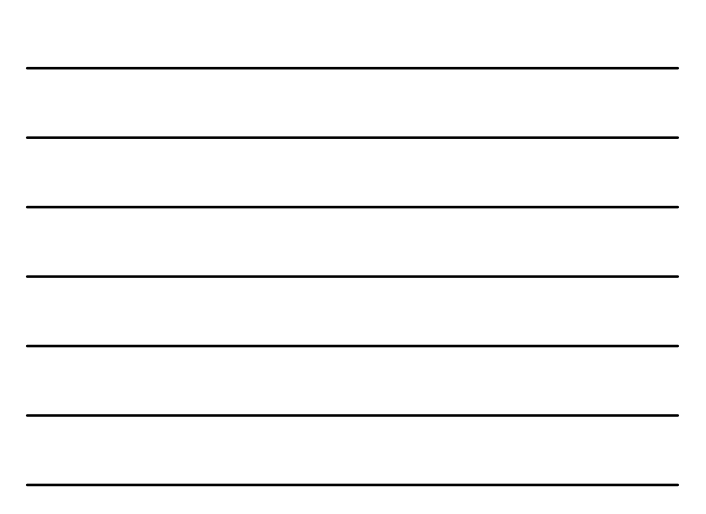

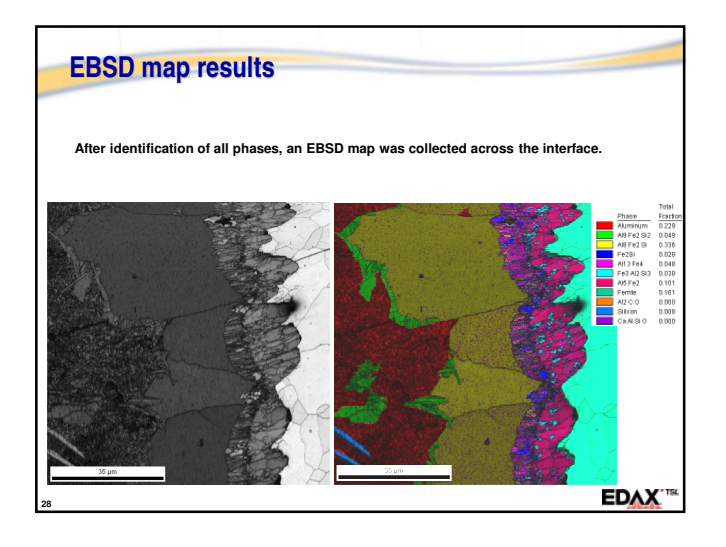

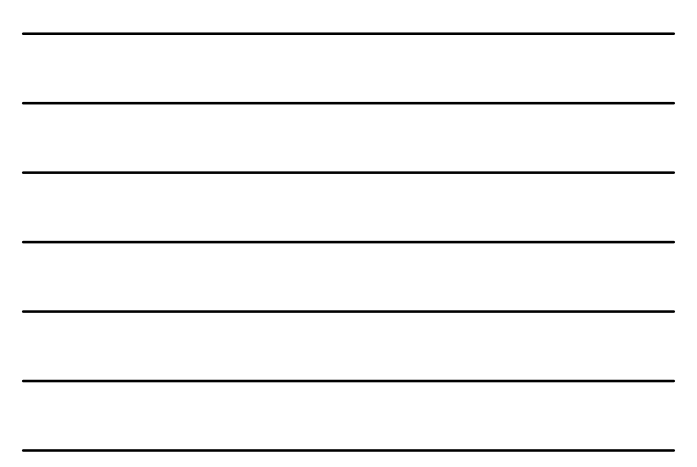

## **Outline Integrated EBSD & EDS for Phase Identification EBSD Based Phase Differentiation Integrated EBSD & EDS Phase Differentiation Differentiation Component Analysis EDAX**<sup>18</sup> **29**

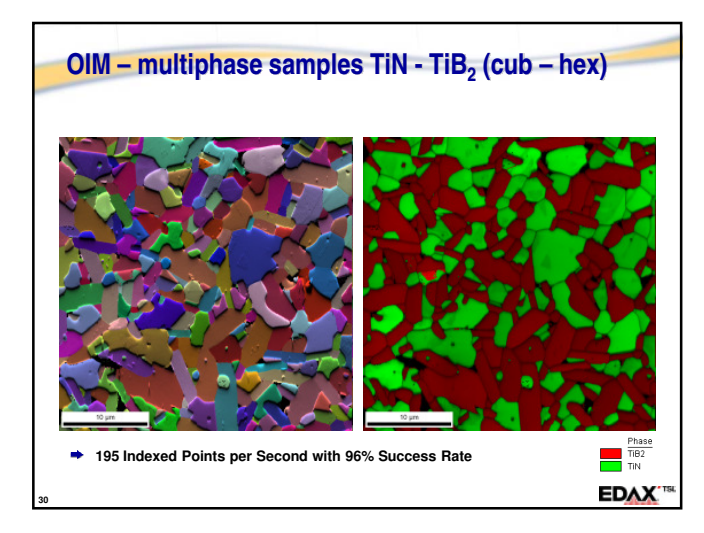

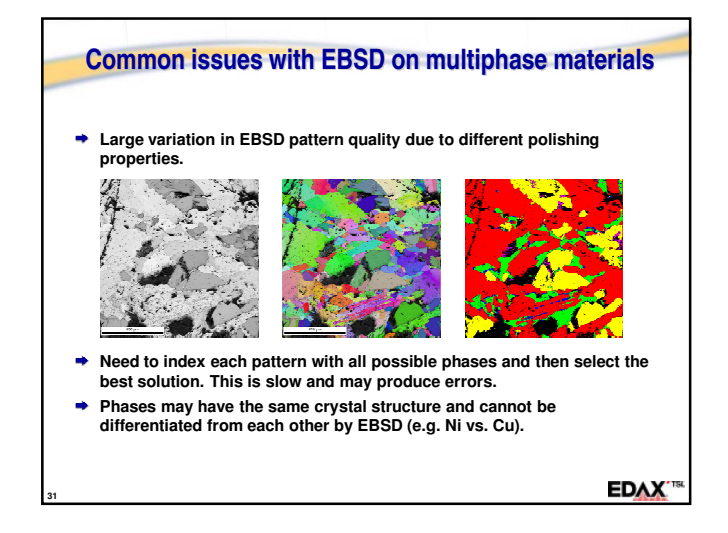

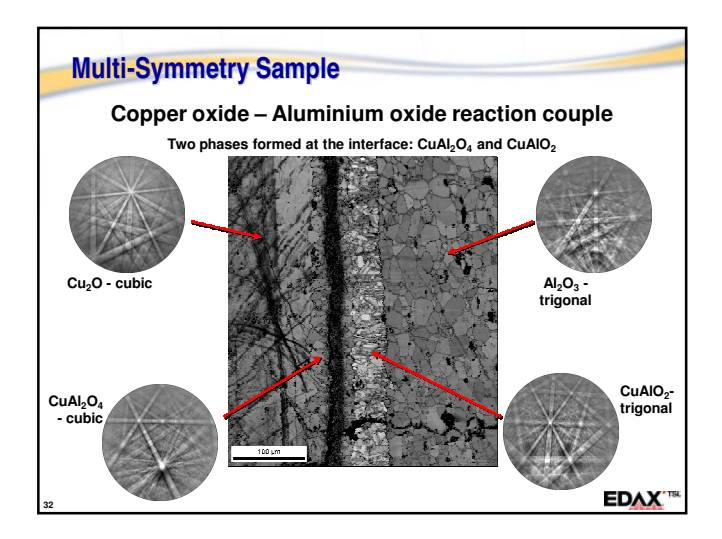

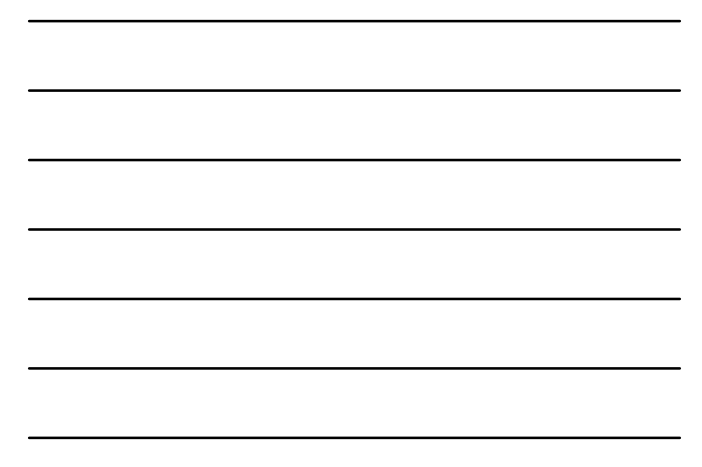

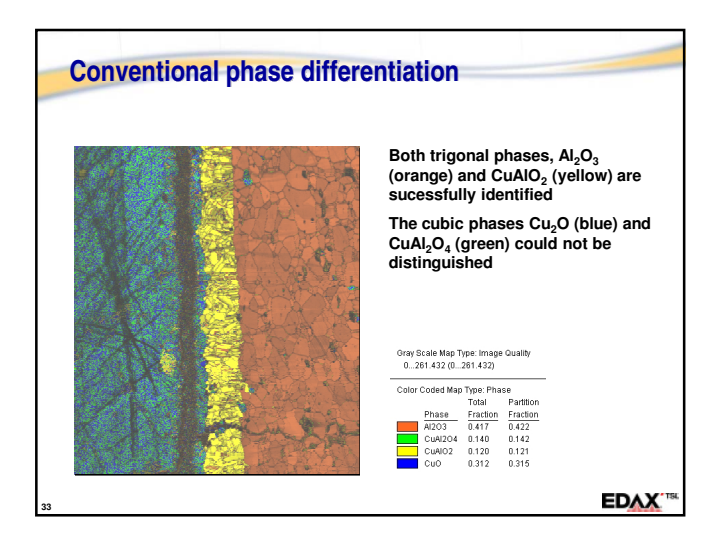

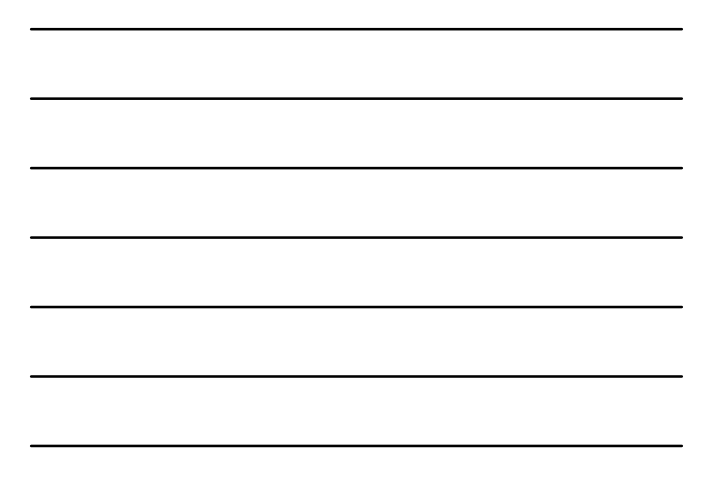

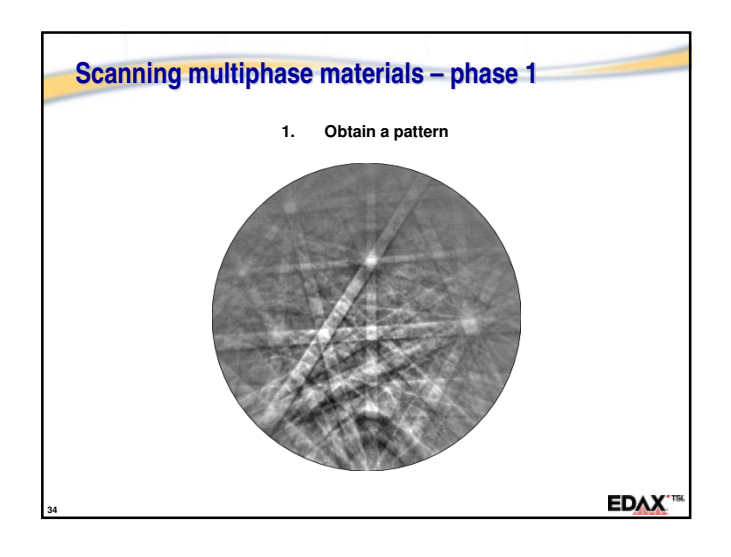

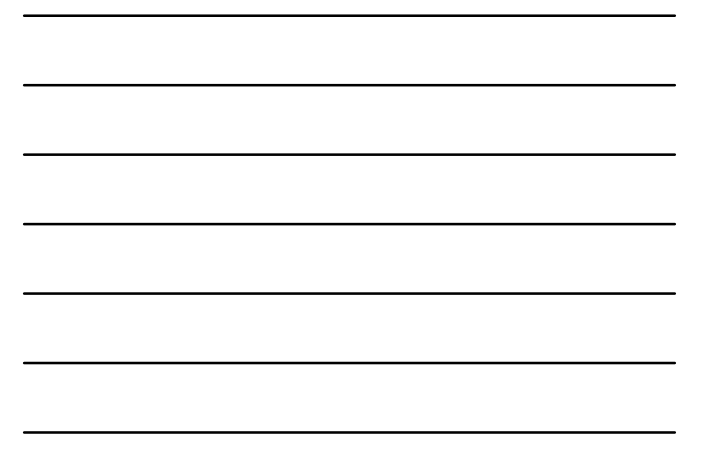

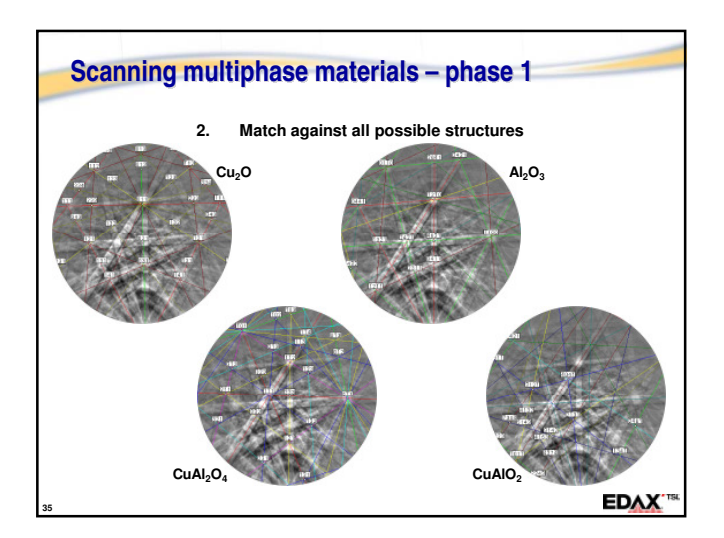

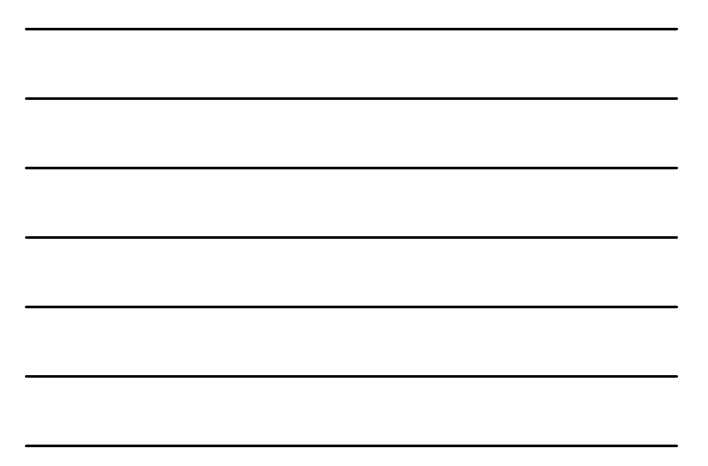

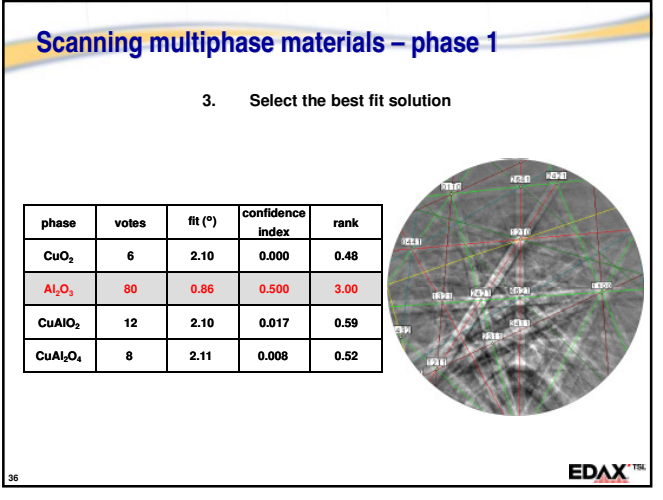

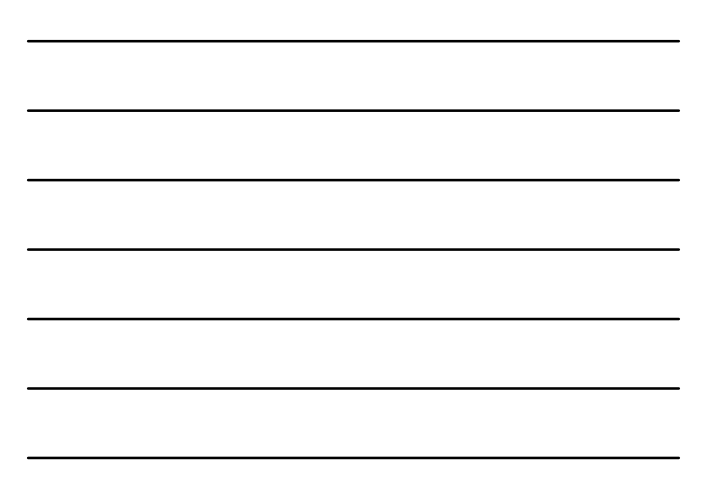

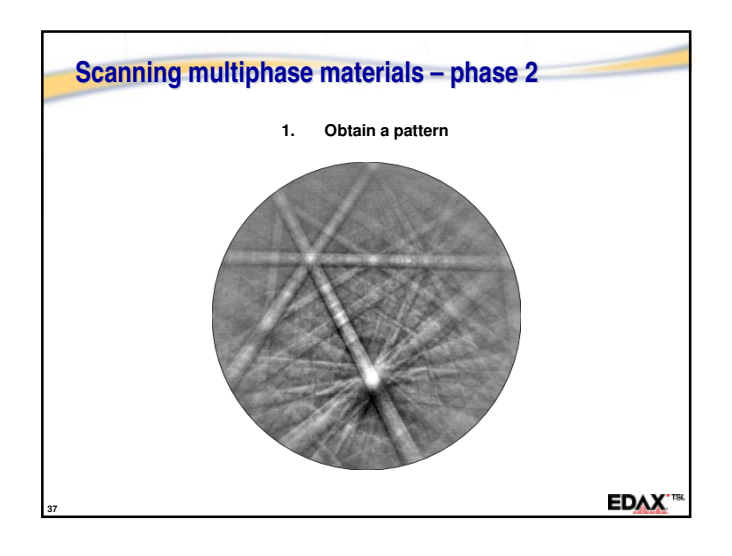

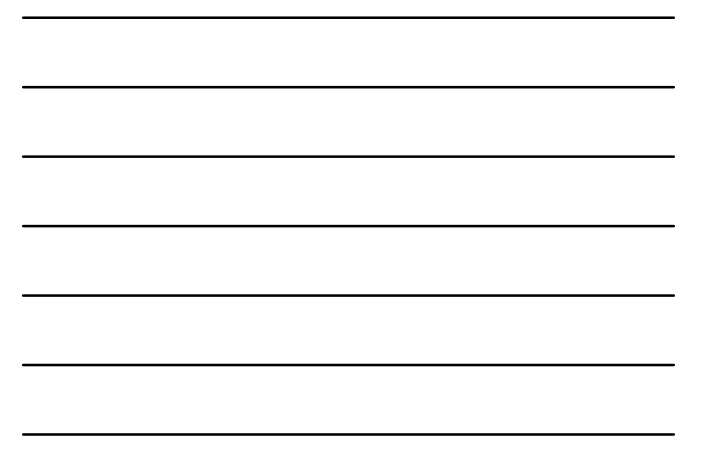

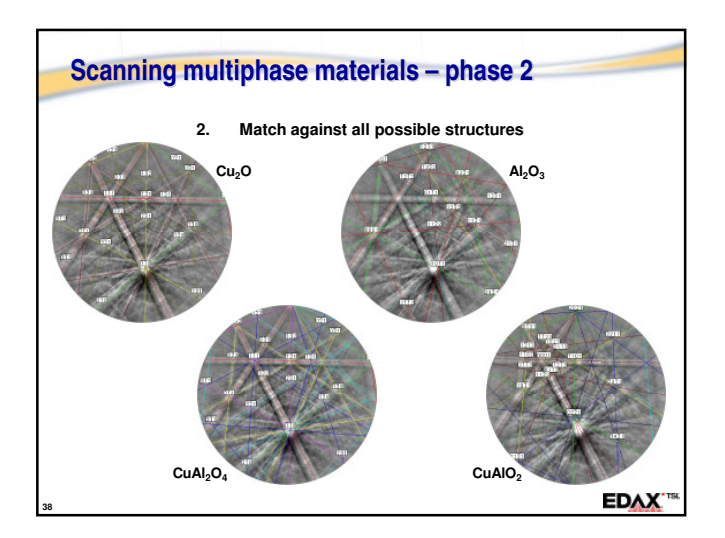

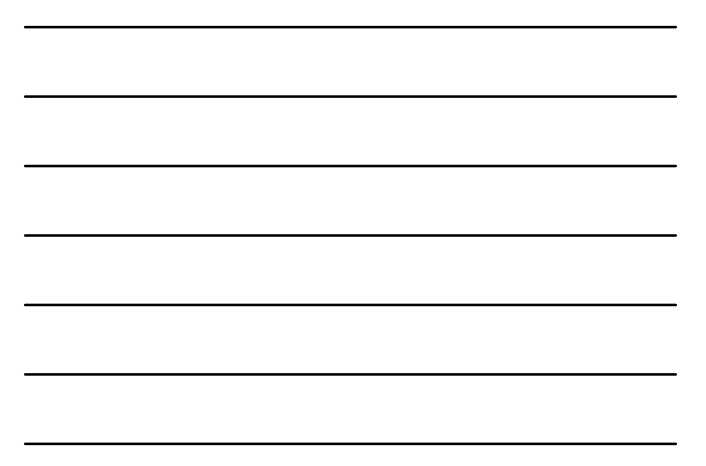

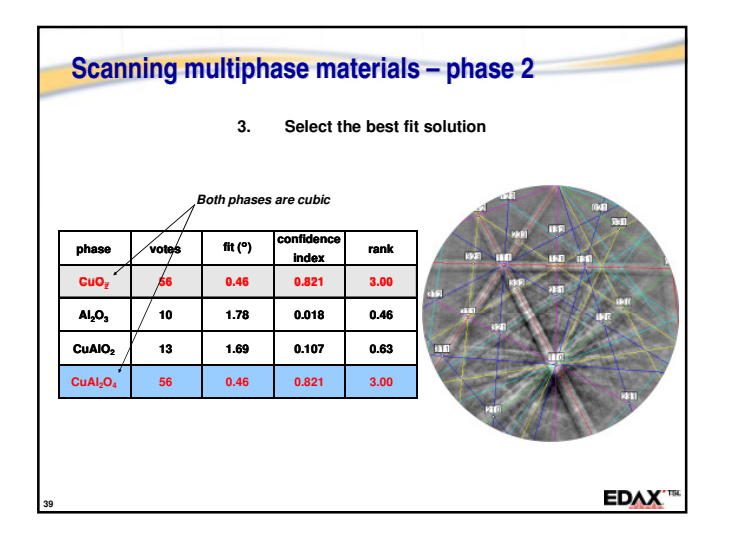

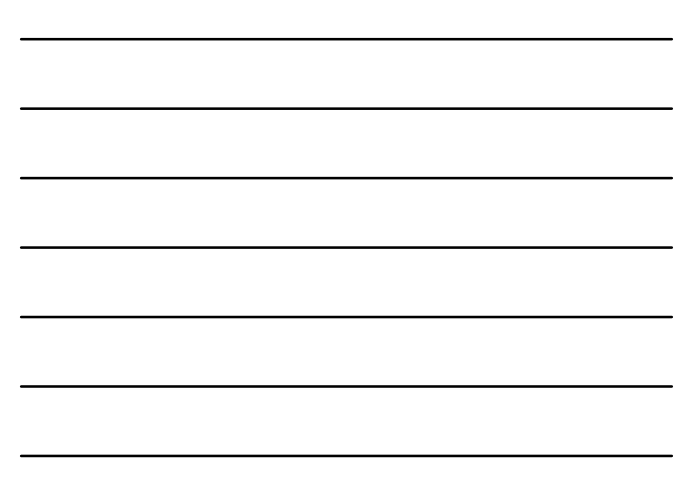

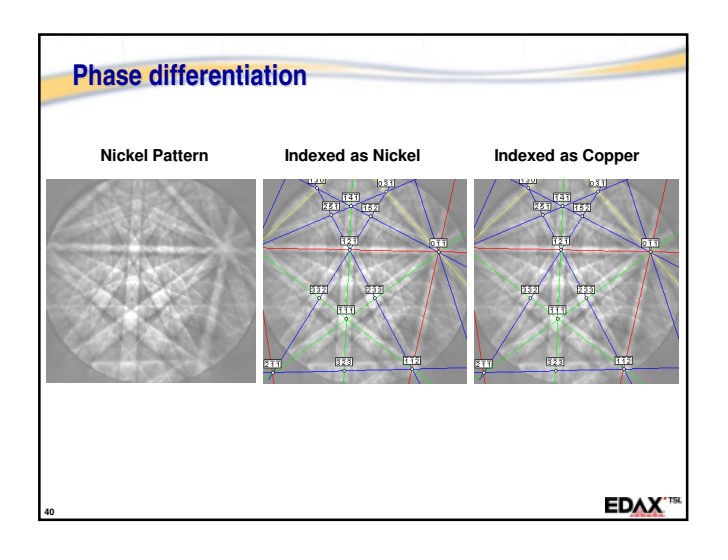

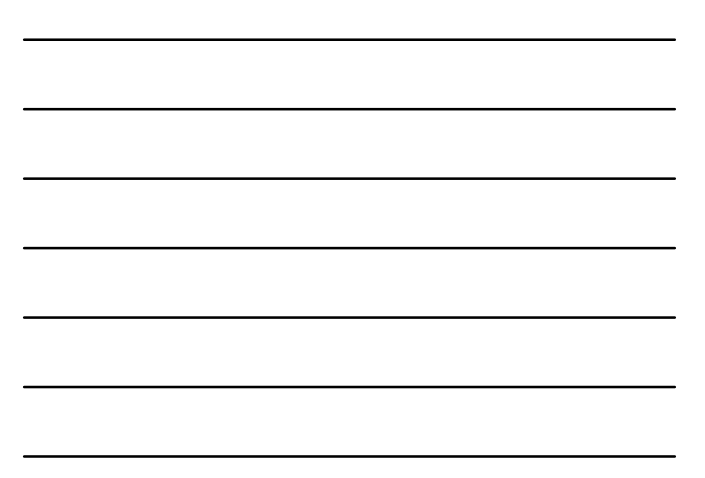

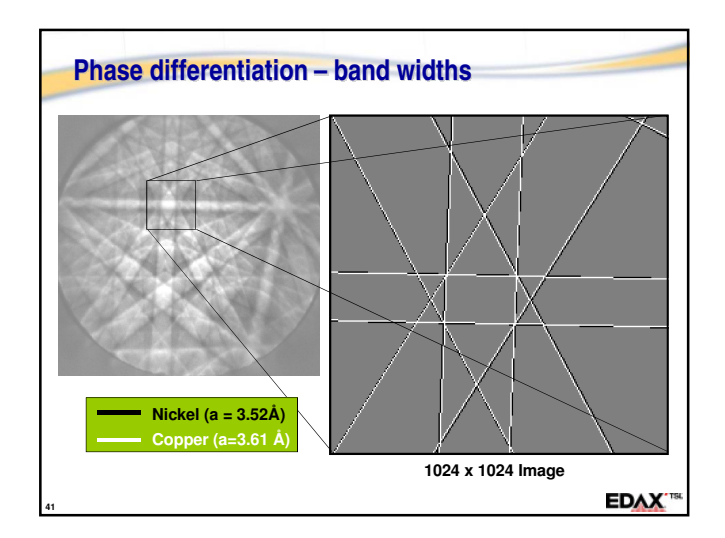

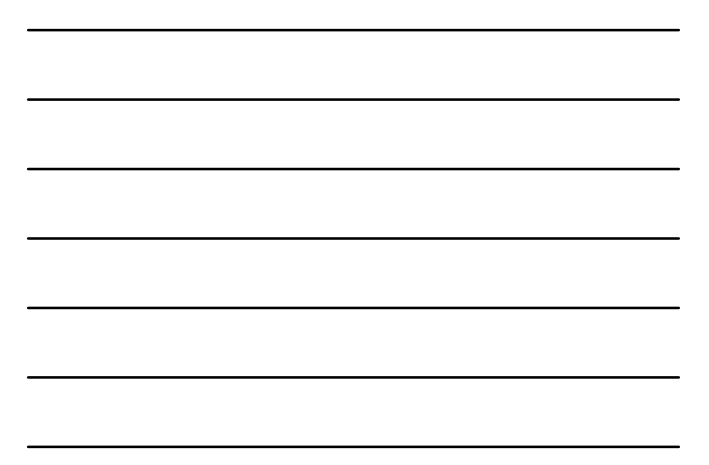

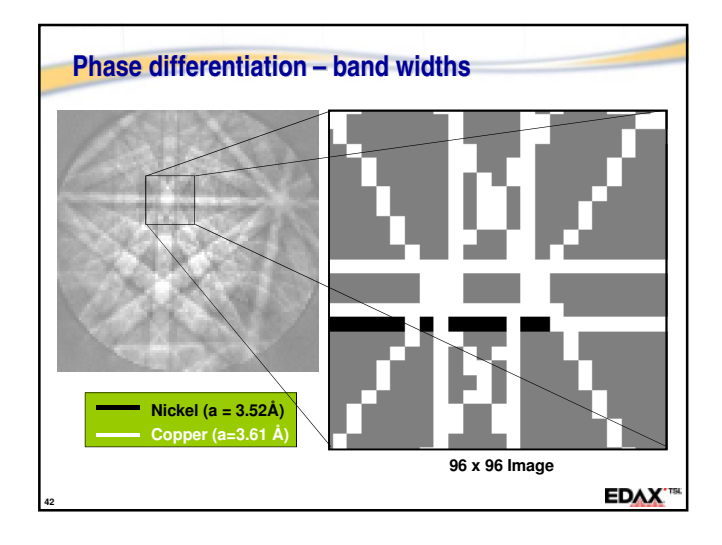

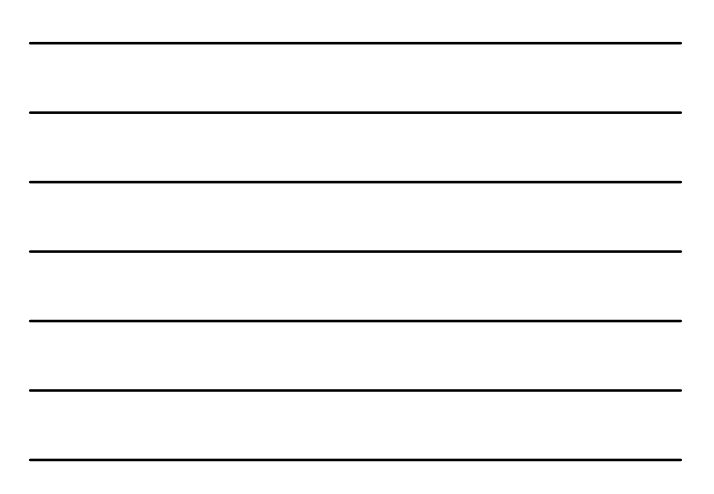

#### **Sample**

**Titanium-aluminum sample with inclusions.** 

**The EDS spectrum showed that titanium, aluminum, oxygen, zirconium and erbium were present in the material.**

**We knew a-priori that the two main phases were a hexagonal Ti phase and trigonal Alumina. We also identified an Erbium Oxide phase and two Zirconium Oxides.**

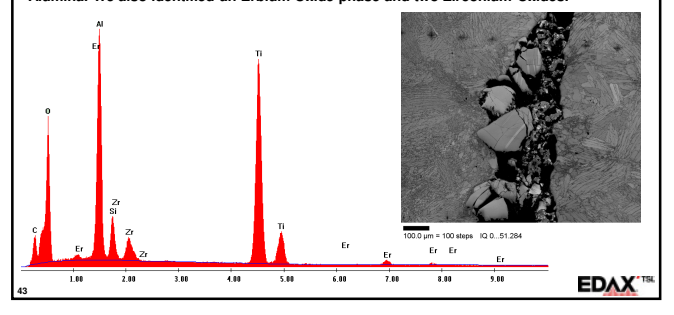

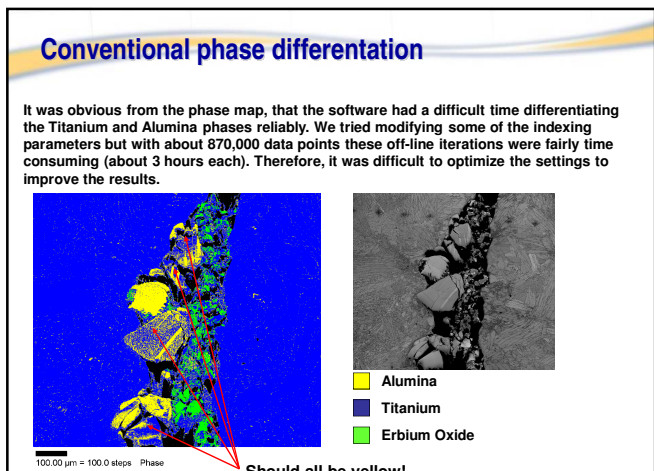

**EDAX**<sup>18</sup>

**Should all be yellow!**

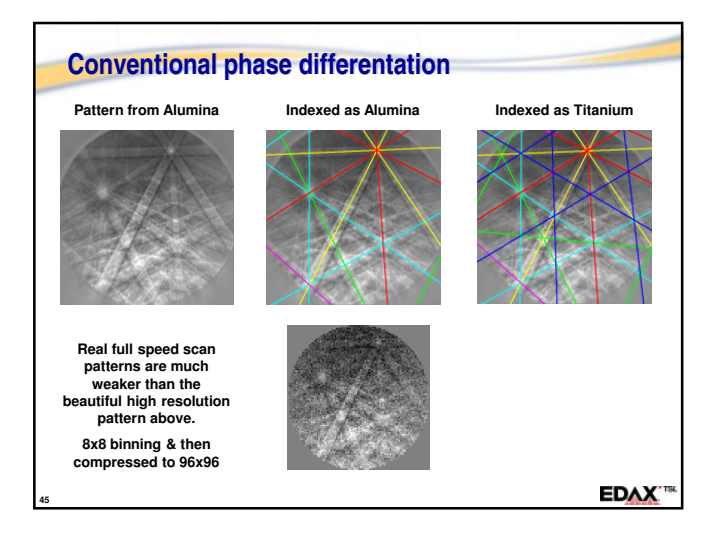

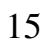

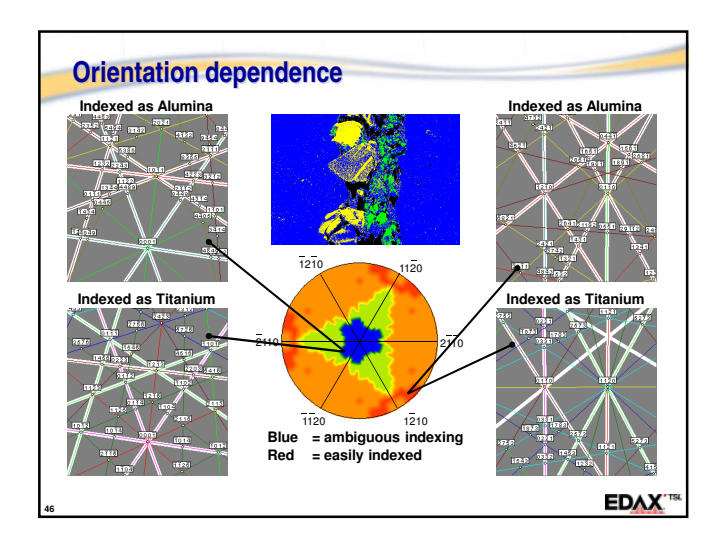

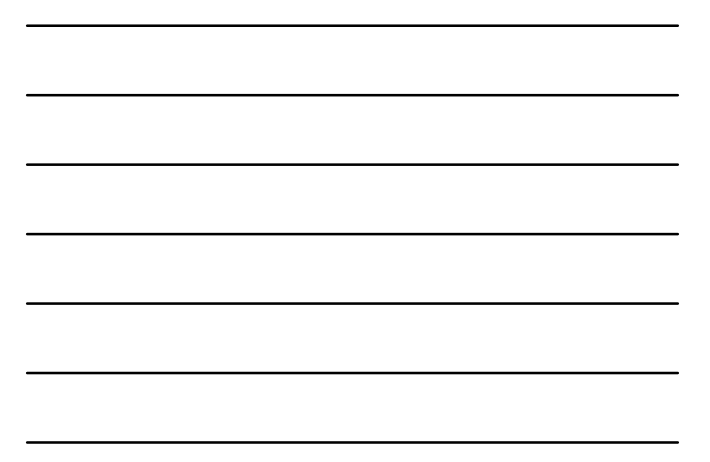

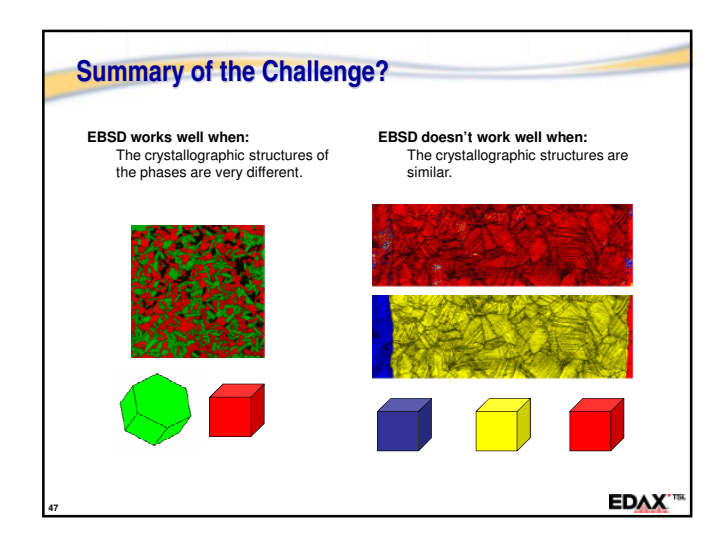

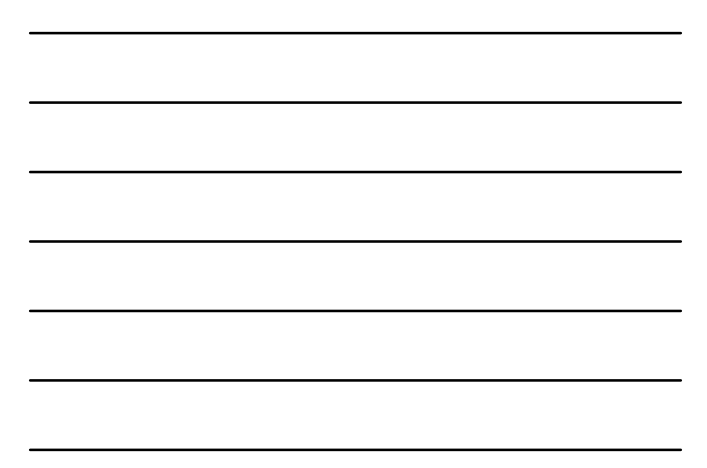

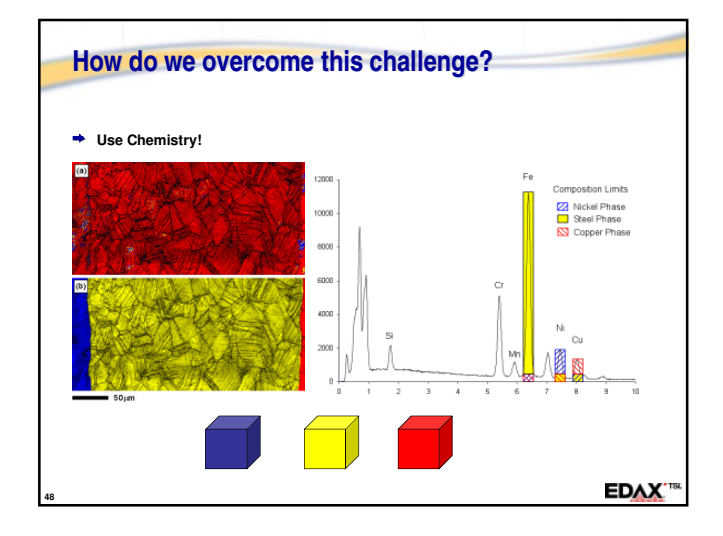

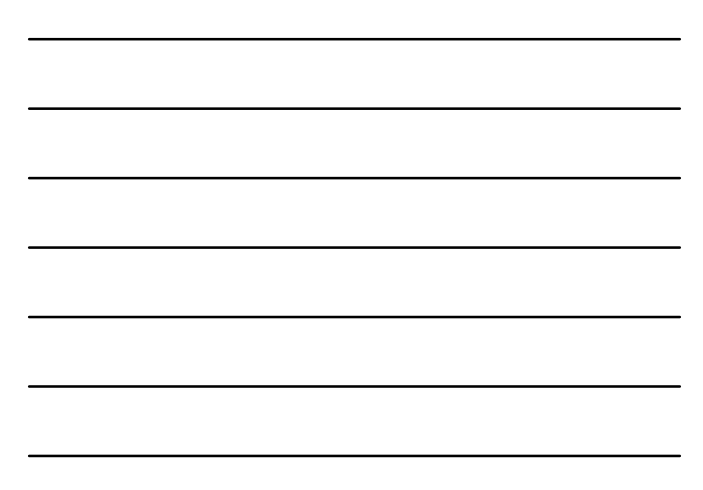

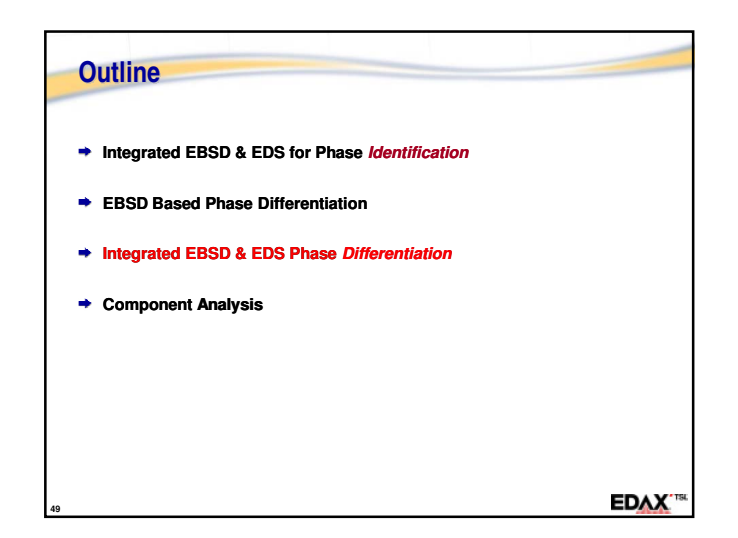

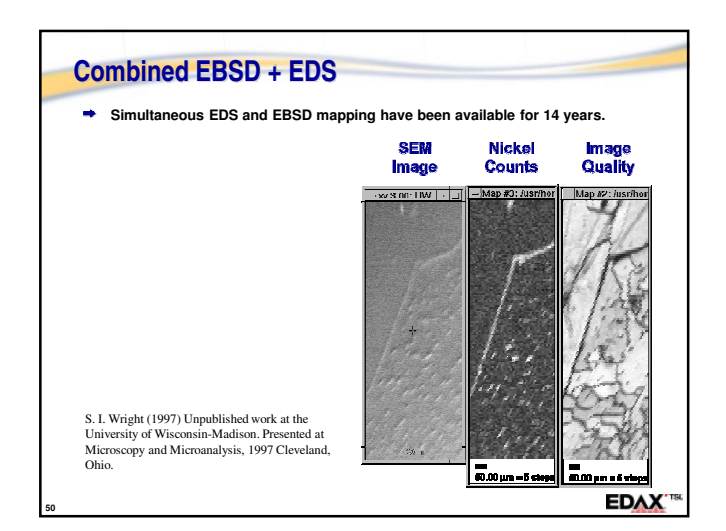

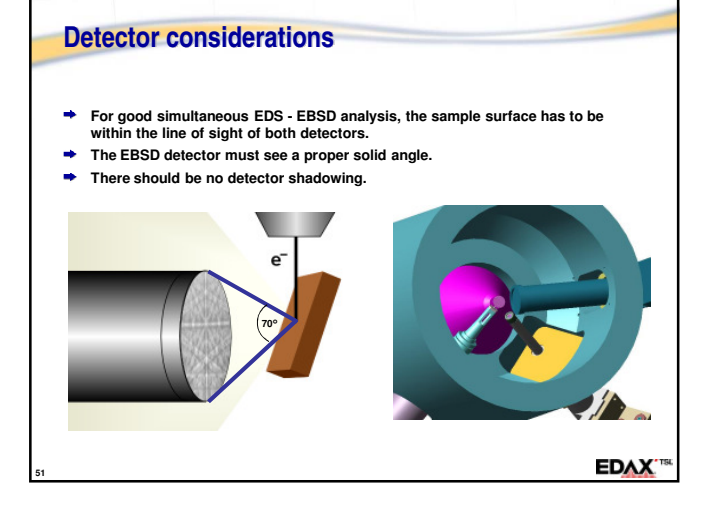

#### **Phase differentiation using simultaneous**

#### **EDS and EBSD**

- **Analysis area is scanned and at each point the relevant pattern parameters are stored together with the EDS region-of-interest counts.**
- **Positions of phases are determined using X-ray maps.**  $\ddot{\bullet}$ **During off-line indexing, the recorded chemistry determines which**
- **phase / crystal structure file is used for indexing of each point**  $\ddot{\phantom{1}}$ **Each pattern is indexed by only one phase**

#### **ChI scan – Chemistry assisted Indexing**

**52**

M. M. Nowell and S. I. Wright (2004). "Phase differentiation via combined EBSD and XEDS." Journal of Microscopy **213**: 296-305 **EDAX**<sup>TSI</sup>

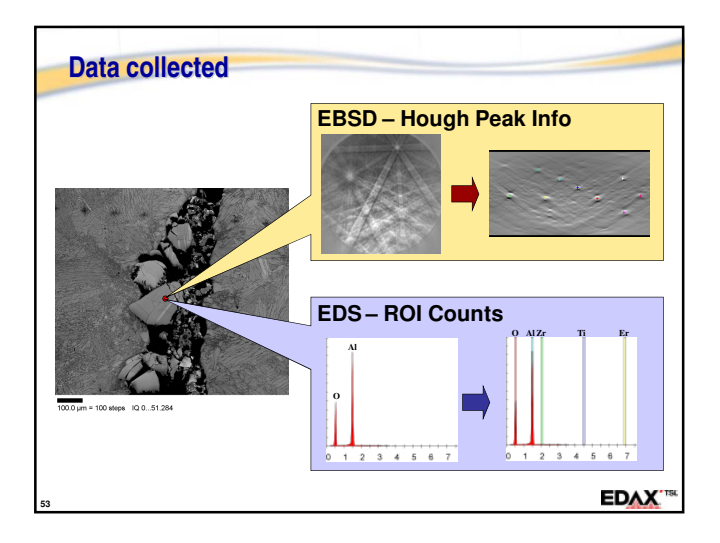

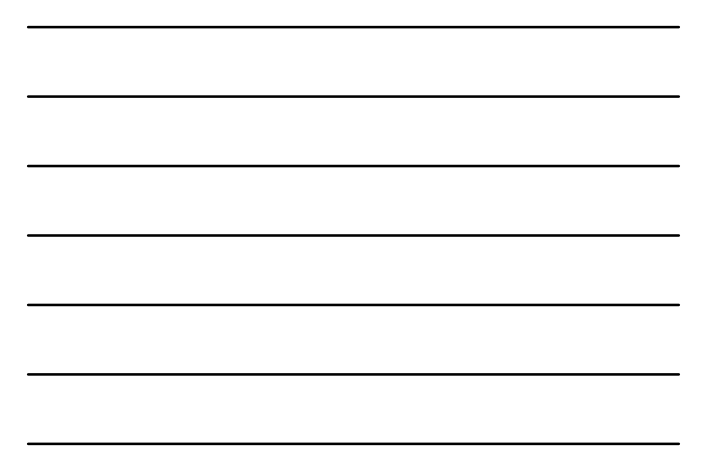

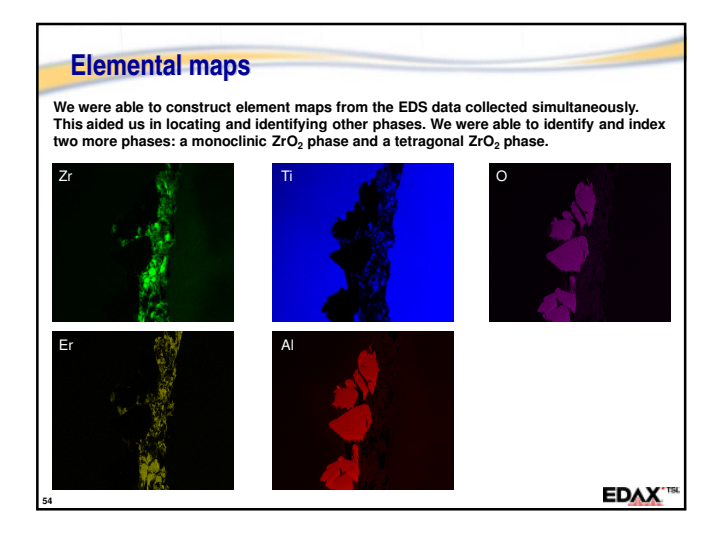

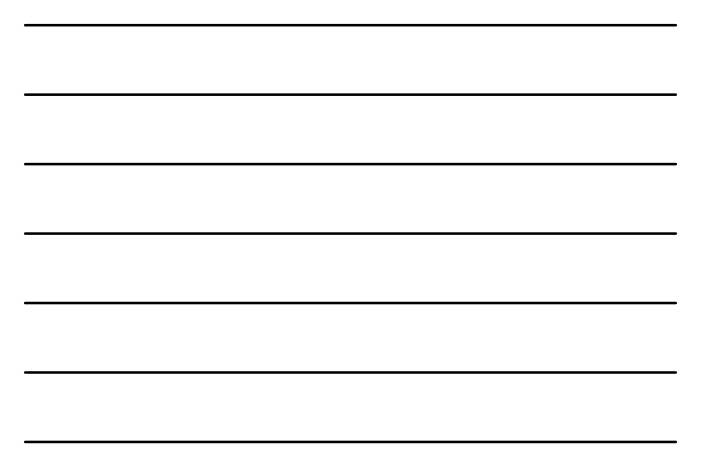

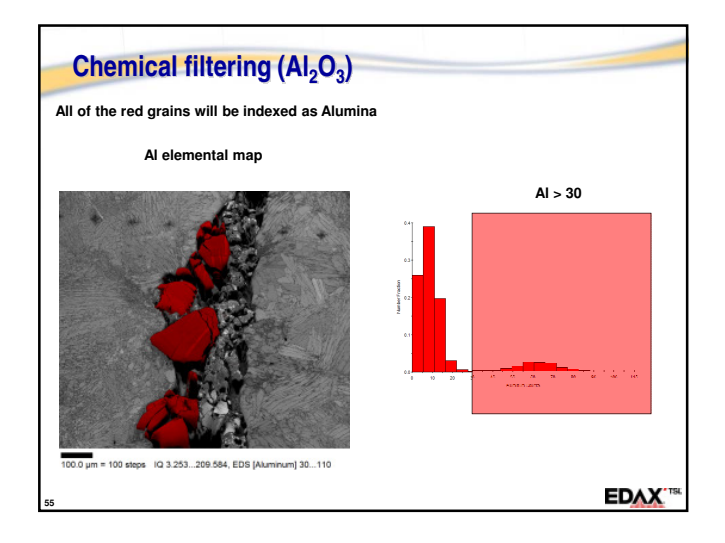

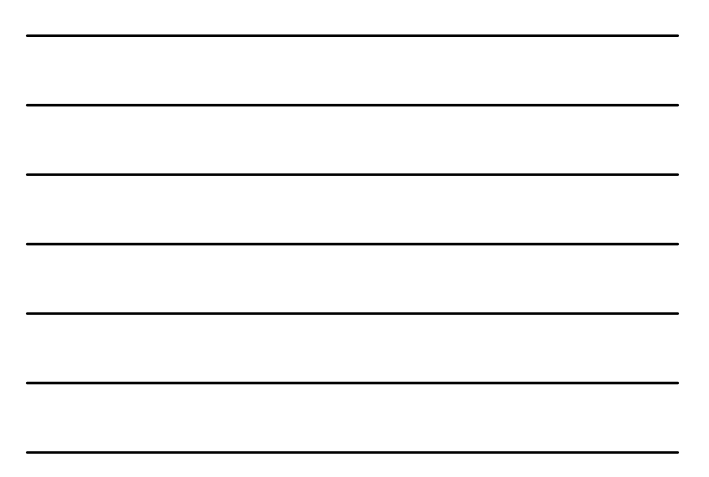

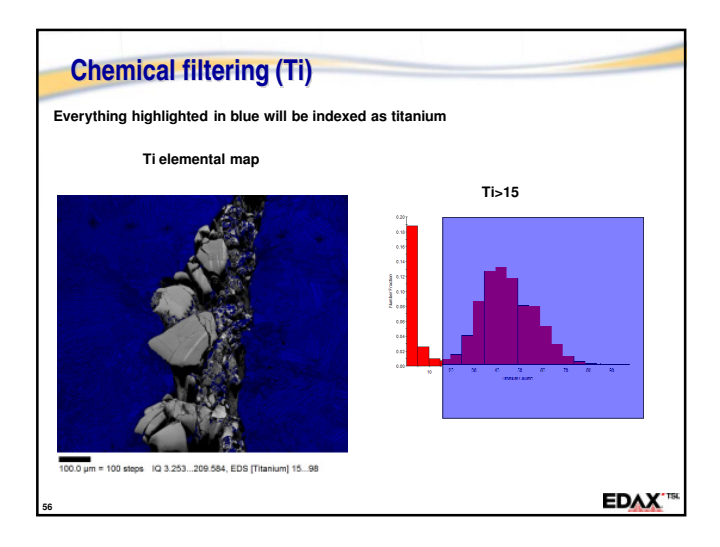

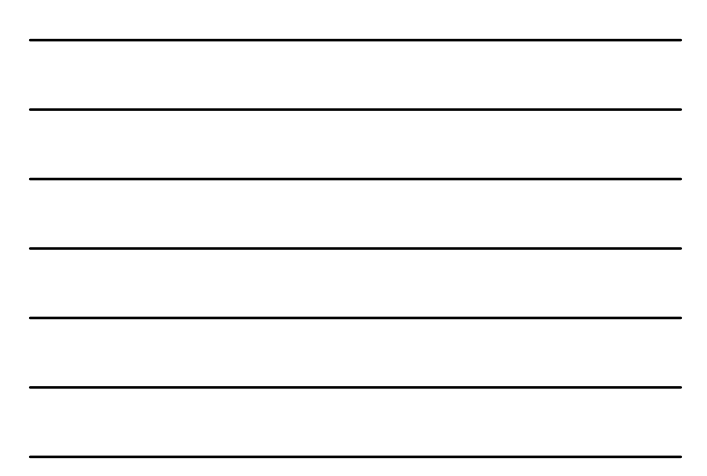

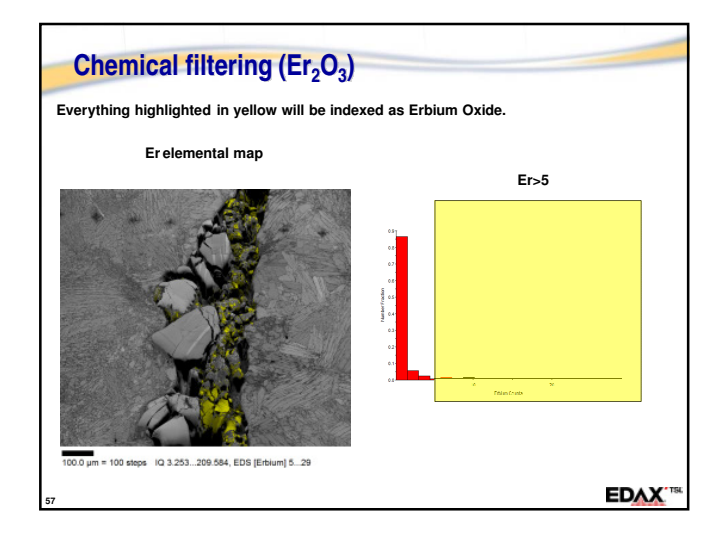

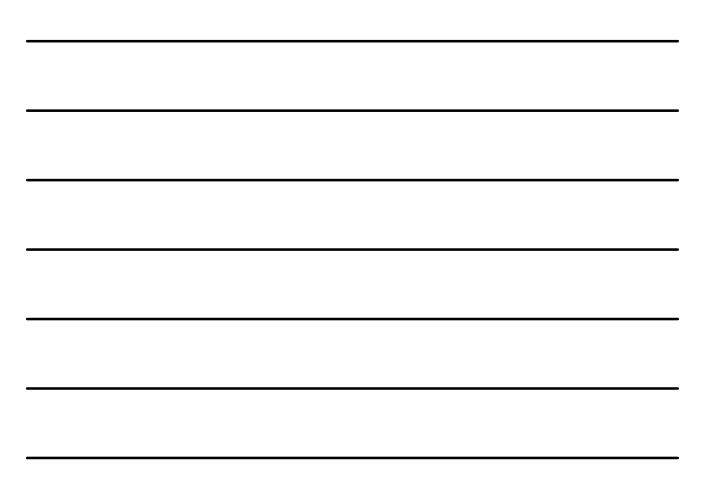

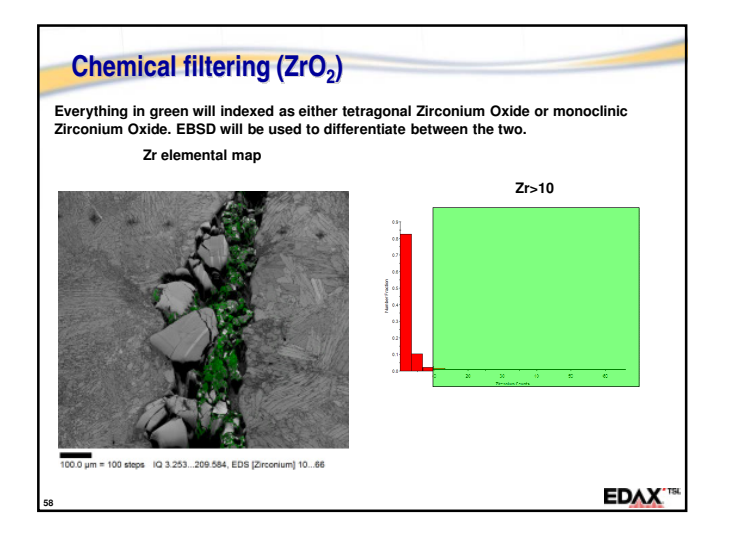

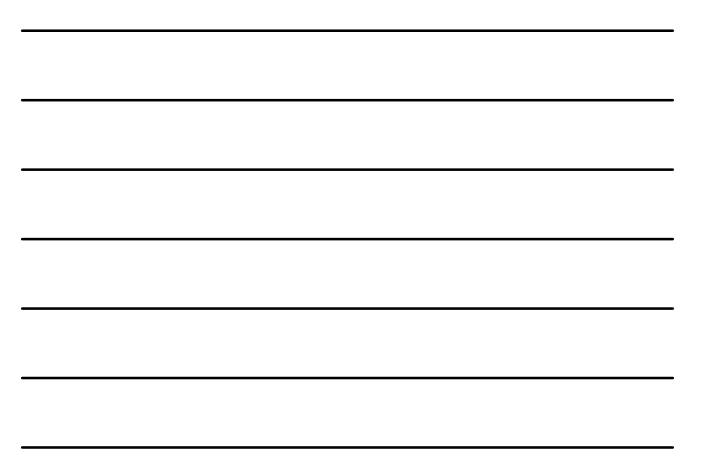

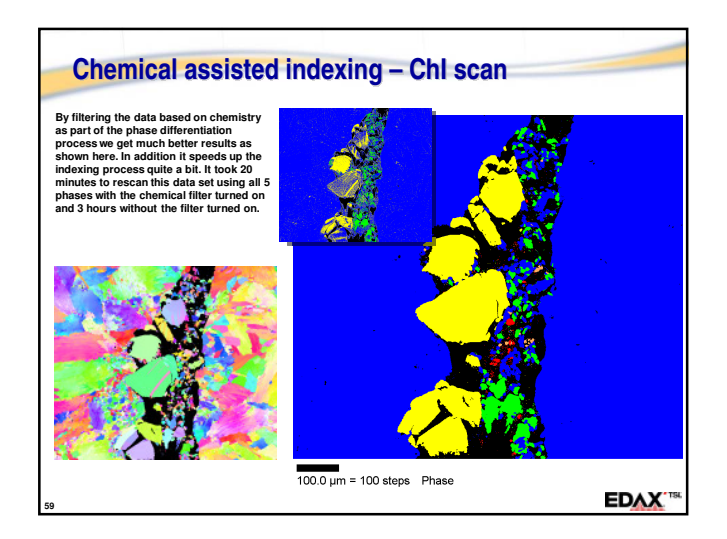

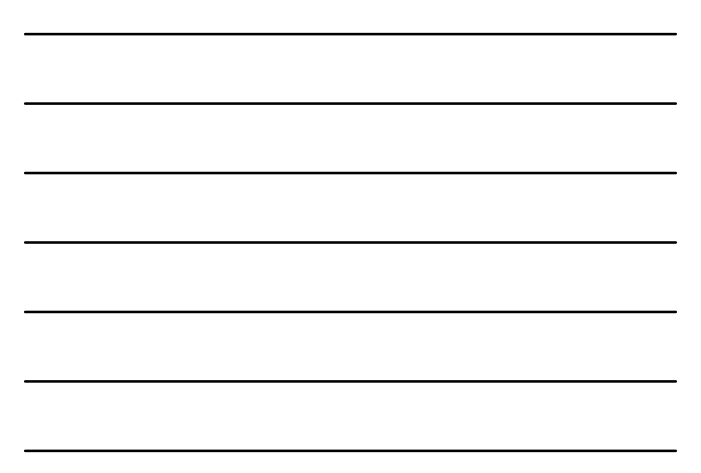

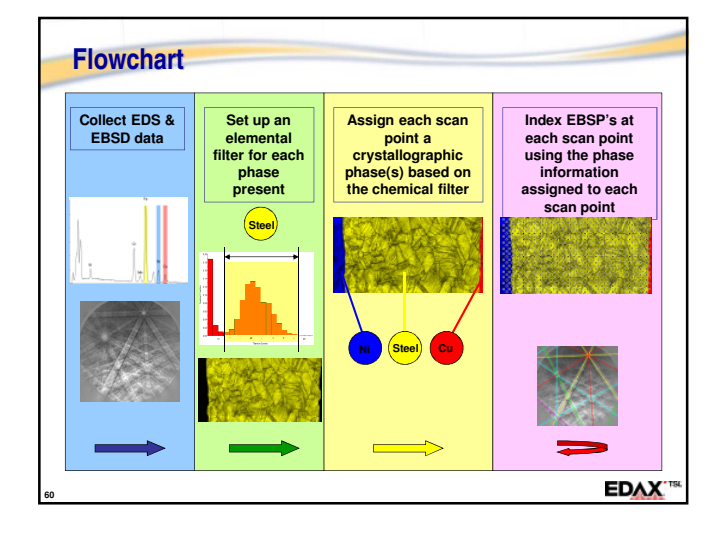

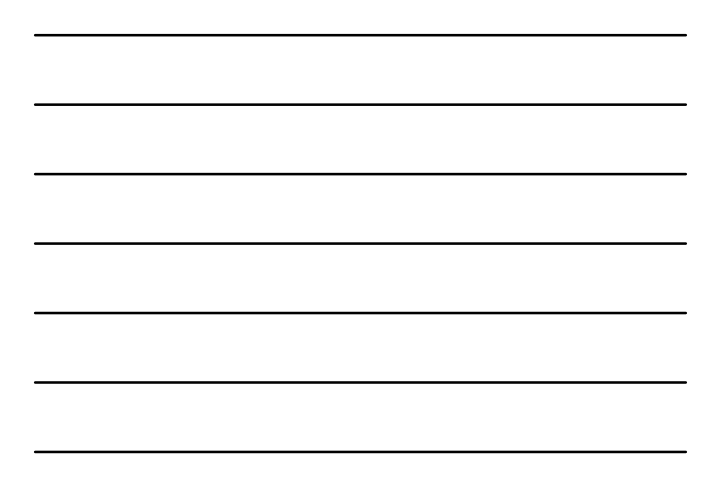

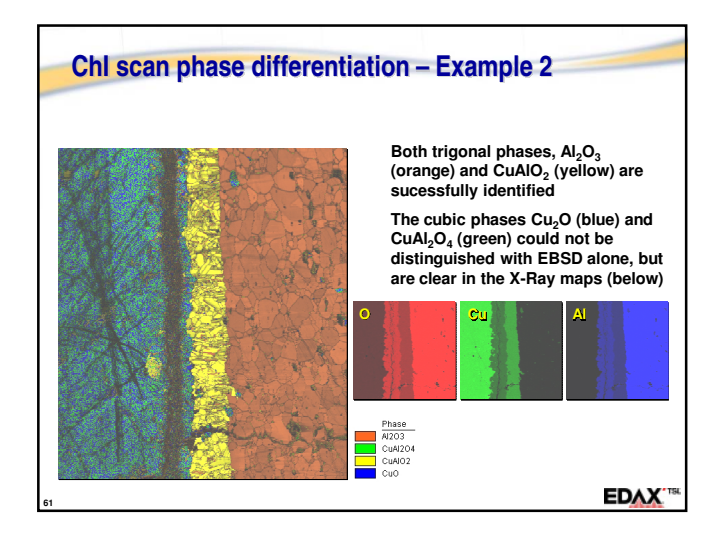

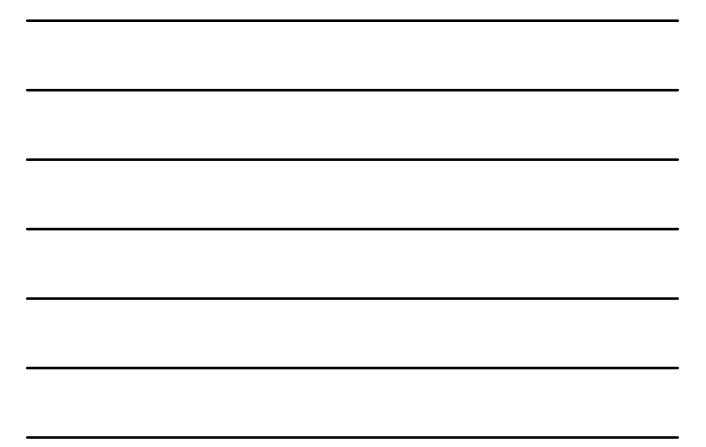

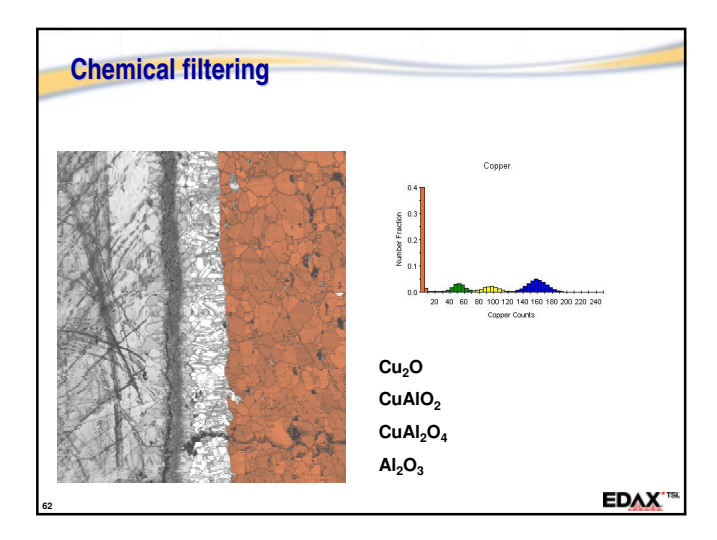

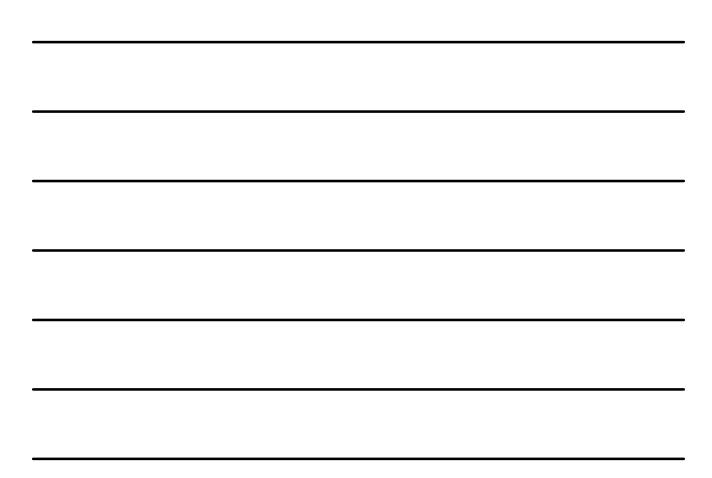

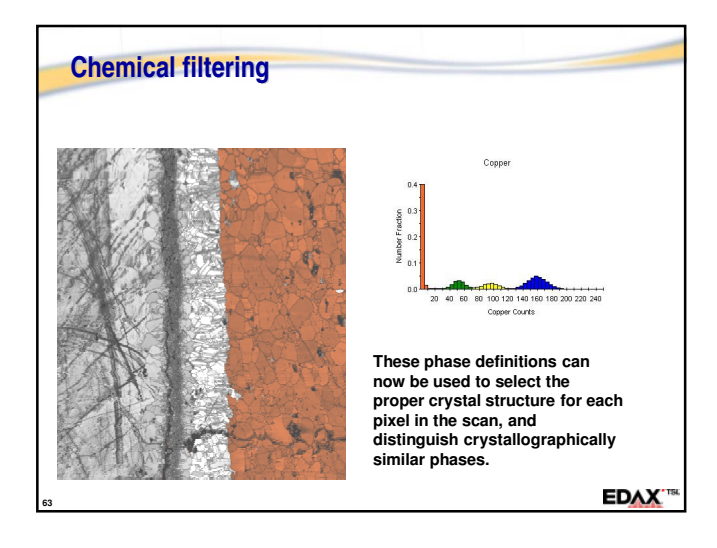

![](_page_20_Figure_5.jpeg)

![](_page_21_Picture_0.jpeg)

![](_page_21_Figure_1.jpeg)

![](_page_21_Picture_2.jpeg)

![](_page_21_Figure_3.jpeg)

#### **Automated phase recognition (PCA)**

**Issues with phase selection based on chemistry:**

- **Variation in EDS intensity over the scan area -1- Because of the high-tilts required for EBSD, there is often a change in the EDS signal with WD**
	- **-2- Beam instabilites may cause variations in countrates during long scans**
- **Difference in spatial resolution of EDS and EBSD The spatial resolutions of the two techniques are approximately 50 nm and 1 micron for EBSD and EDS respectively. Thus, there will be some "smearing" at the boundaries where the EBSD must be used exclusively for the phase differentiation.**

**These issues can be minimised with Automated Phase Recognition**

**EDAX**<sup>18</sup>

### **Phase cluster analysis**

**67**

**68**

**A method of statistical analysis of chemistry data:**

- $\blacktriangleright$ **Groups pixels based on similarity in the chemistry (EDS ROI counts).**
- $\ddot{\phantom{1}}$ **Allows the user to automatically find phases in the recorded data without prior knowledge.**
- ÷ **PCA ChI scan bridges the gap between the spatial resolutions of EBSD and EDS. Grains down to 200 nm can now successfully be defined.**

**EDAX** 

![](_page_22_Picture_13.jpeg)

![](_page_23_Picture_0.jpeg)

![](_page_23_Picture_1.jpeg)

![](_page_23_Picture_2.jpeg)

![](_page_23_Figure_3.jpeg)

![](_page_23_Figure_4.jpeg)

![](_page_24_Picture_0.jpeg)

![](_page_24_Figure_1.jpeg)

![](_page_24_Figure_2.jpeg)

![](_page_24_Figure_3.jpeg)

![](_page_24_Figure_4.jpeg)

![](_page_24_Figure_5.jpeg)

![](_page_25_Figure_0.jpeg)

![](_page_25_Figure_1.jpeg)

![](_page_25_Figure_2.jpeg)

![](_page_25_Figure_3.jpeg)

![](_page_25_Figure_4.jpeg)

![](_page_25_Figure_5.jpeg)

![](_page_26_Figure_0.jpeg)

![](_page_26_Figure_1.jpeg)

![](_page_26_Figure_2.jpeg)

![](_page_26_Figure_3.jpeg)

![](_page_26_Figure_4.jpeg)

![](_page_27_Figure_0.jpeg)

![](_page_27_Figure_1.jpeg)

![](_page_27_Figure_2.jpeg)

![](_page_27_Figure_3.jpeg)

![](_page_27_Figure_4.jpeg)

![](_page_27_Figure_5.jpeg)

![](_page_28_Picture_0.jpeg)

![](_page_28_Figure_1.jpeg)

![](_page_28_Picture_2.jpeg)

![](_page_28_Picture_3.jpeg)

![](_page_28_Figure_5.jpeg)

![](_page_29_Figure_0.jpeg)

![](_page_29_Figure_1.jpeg)

![](_page_29_Figure_2.jpeg)

![](_page_29_Picture_3.jpeg)

![](_page_29_Figure_4.jpeg)

![](_page_29_Figure_5.jpeg)

#### **Conclusions**

**91**

**Multi-phase indexing with (PCA) ChI-scan enables:**

- **Distinction of phases with similar crystal structure**
- **Distinction of phases with similar chemistry**
- **Greatly improved indexing accuracy**
- **Allows fast scanning of polyphase materials regardless of the number of phases present**
- **Minimises effects of different spatial resolutions of EDS and EBSD and variation in EDS intensities**
- **Typical ChI-scan collection speeds are between 10 and 100 points per second. (100 to 10 msec EDS dwell time)**

**EDAX"**